Česká zemědělská univerzita v Praze

Technická fakulta

# Návrh konstrukce horské dráhy

Diplomová práce

Autor práce: Bc. Ondřej Eliáš Vedoucí práce: doc. Ing. Vladimír Šleger, CSc.

Praha 2016

# **ČESKÁ ZEMĚDĚLSKÁ UNIVERZITA V PRAZE**

Technická fakulta

# **ZADÁNÍ DIPLOMOVÉ PRÁCE**

Ondřej Eliáš

Silniční a městská automobilová doprava

Název práce

**Návrh konstrukce horské dráhy**

Název anglicky

**Design of a roller coaster**

### **Cíle práce**

Navrhnout vhodný tvar průřezu koleje a podvozek jednokolejové horské dráhy, vytvořit 3D model a provést kinematickou a dynamickou analýzu při simulaci jízdy.

### **Metodika**

Vypracovat odbornou rešerši se zaměřením na možnosti letního využití lyžařských areálů, konstrukci, stavbu a provoz horské dráhy, navrhnout průřez koleje jednokolejové dráhy a odpovídající podvozek včetně 3D modelu, ve vhodném programu provést kinematickou a dynamickou analýzu při simulovaném pohybu na vybraném úseku dráhy.

### **Doporučený rozsah práce**

asi 50 stran

### **Klíčová slova**

kolej, podvozek, model, vazba, kinematická analýza, zrychlení, dynamická analýza, silové účinky

### **Doporučené zdroje informací**

ČSN EN 13814:2005. Prostředky lidové zábavy pro slavnosti a lunaparky – Bezpečnost. Praha: Český normalizační institut, 2005, 180 s.

Dynamic Designer Motion and Motion Lite Users Guide. Ann Arbor: Mechanical Dynamics, 1999, 328 s. Shigley, J. E., Mischke, C. R., Budynas, R. G. Konstruování strojních částí. Brno: VUTIUM, 2010, 1186 s. ISBN 978-80-214-2629-0.

**Předběžný termín obhajoby** 2015/16 LS – TF

**Vedoucí práce** doc. Ing. Vladimír Šleger, CSc.

**Garantující pracoviště** Katedra mechaniky a strojnictví

Elektronicky schváleno dne 16. 1. 2014

**prof. Ing. Radomír Adamovský, DrSc.**

Vedoucí katedry

Elektronicky schváleno dne 3. 2. 2014

**prof. Ing. Vladimír Jurča, CSc.** Děkan

V Praze dne 13. 02. 2016

## Čestné prohlášení

Prohlašuji, že jsem svou diplomovou práci na téma Návrh konstrukce horské dráhy vypracoval samostatně s použitím odborné literatury a dalších informačních zdrojů, které jsou uvedeny v seznamu použité literatury.

V Praze dne 24.3.2016 ..................................

### Poděkování

Na tomto místě bych rád poděkoval panu doc. Ing. Vladimíru Šlegerovi, CSc. za jeho rady a vedení při psaní práce.

### Abstrakt

Tato práce se zabývá návrhem konstrukce horské dráhy. První část je rešerší zabývající se těmito drahami v České Republice, jejich umístěním a typy. Druhá část se věnuje popisu konstrukce vozíku a kolejnice horské dráhy v 3D CAD programu SolidWorks 2015 a také teorii konstrukce směrových oblouků na dráze. Poslední část je zaměřena na výsledky získané z pohybové analýzy vozíku. Výsledná zrychlení jsou porovnána s dovolenými hodnotami uvedenými v normě a síly jsou využity pro analýzu napětí v částech vozíku a kolejnic.

Klíčová slova: kolej, podvozek, model, vazba, kinematická analýza, zrychlení, dynamická analýza, silové účinky

### Abstract

The aim of this thesis is to create a design of the mountain coaster. The first part contains the study of locations and types of these coasters in Czech Republic. The second part describes the designing of the mountain coaster cart and rail in 3D CAD software SolidWorks 2015. There are also chapters dedicated to the construction of curves on the track. Last part shows the information collected from the motion analysis. Acceleration readings are compared to safety standards and force readings are used in the stress analysis of the cart and rails.

Keywords: rail, chassis, model, revolute joint, kinematic analysis, acceleration, dynamic analysis, acting forces

# Obsah

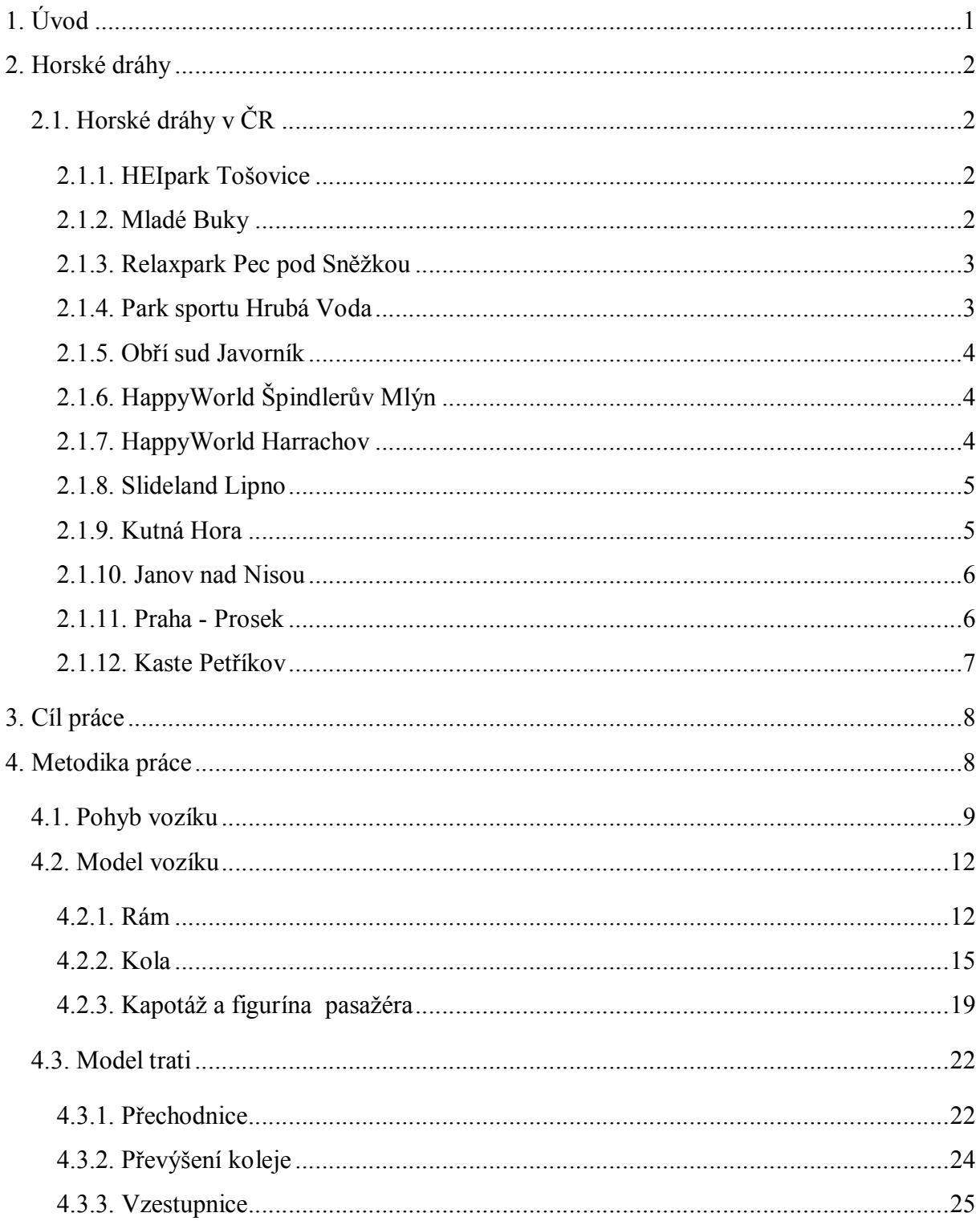

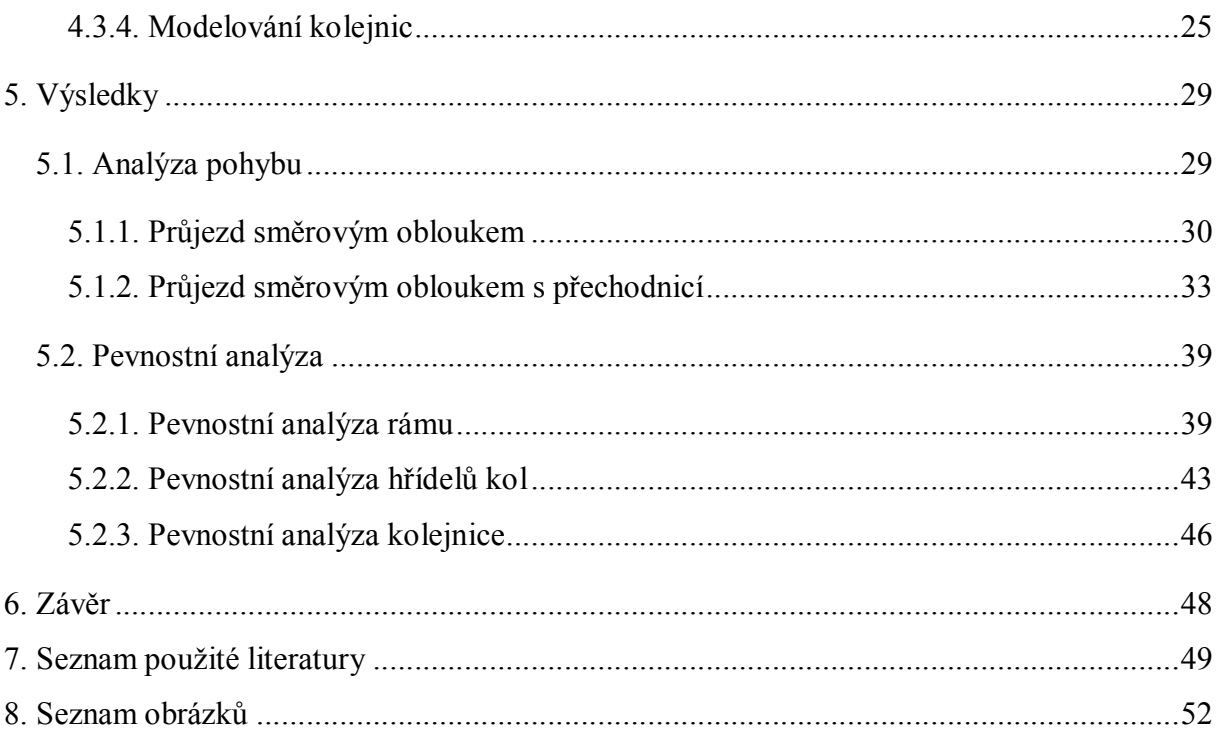

### 1. Úvod

Kolejová doprava tvoří nedílnou součást naší civilizace a do této kategorie spadají i horské dráhy, které jsou využívány pro rekreační účely již přes 200 let, první s vozíky pohybujícími se po kolejnicích je doložena roku 1794 v ruském Petrohradě. V současnosti na ně narazíme v zábavních parcích, ale i v lyžařských střediscích či na obecních poutích. Některé stojí na svém místě desítky let, jiné jsou převáženy pomocí nákladních automobilů. [1]

Tato práce se bude zabývat typem horských drah, který nalezneme např. v lyžařských střediscích. Jedná se o dráhy, kde nejsou vozíky spojeny do souprav, ale pohybují se jednotlivě, obsazené většinou jedním pasažérem. Dalším specifikem je způsob pohybu. Vozík je do horní stanice vytažen pomocí vnějšího pohonu (např. vleku) a k pohybu do dolní stanice je využíváno pouze účinku tíhového pole Země. Těchto drah nalezneme v České Republice 12 (a 1 ve výstavbě). Nejčastějším typem jsou dráhy s tratí ve tvaru "U", která je většinou zapuštěna v zemi (na webových stránkách provozovatelů označována jako nerezové koryto). Dalším typem jsou dráhy složené ze šesti kolejnic. V této práci se věnuji dráze, která má jednu kolejnici. Tento druh má v České republice zatím pouze jednoho zástupce.

Praktická část se zaměřuje na konstrukci modelu kolejnice a vozíku včetně pasažéra za pomoci počítačových programů. Tyto modely jsou poté využity v pohybové simulaci, při které jsou sledovány kinematické a dynamické vlastnosti, které jsou porovnávány s hodnotami určenými v normách, aby nedošlo k ohrožení bezpečnosti.

### 2. Horské dráhy

Typ horských drah, kterému se tato práce věnuje, je zpravidla nazýván bobová dráha.

### 2.1. Horské dráhy v ČR

### 2.1.1. HEIpark Tošovice

Areál HEIpark se nachází na území obce Odry v Moravskoslezském kraji. Dráhu postavila německá společnost Josef Wiegand GmbH a otevřena byla roku 2005. Celková délka dráhy je 964 m a z toho 300 m tvoří vlek. Převýšení je 77 m a minimální klesání na dráze je 6 %. Na dráze se nachází 1 točna (obr. 1) a 17 směrových oblouků. V místech, kde dráha vede 2 m a více nad úrovní terénu, jsou instalovány záchytné sítě. Vozíky jsou dvoumístné a pohybují se po dráze složené ze šesti kolejnic (obr. 2). Obě místa k sezení jsou vybavena bezpečnostními pásy a rychlost si pasažér reguluje pomocí brzdy. Tento druh dráhy lze provozovat i když prší či je okolí pokryto souvislou sněhovou vrstvou. [8] [2]

### 2.1.2. Mladé Buky

Areál Mladé buky nalezneme leží severně od Trutnova. Zdejší šesti-kolejnicová dráha byla otevřena v roce 2011. Provoz je celoroční. Dráha s převýšením 120 m je 1500 m dlouhá, z toho 500 m tvoří vlek. Nejvyšší dosahovaná rychlost činí *Zdroj: www.heipark.cz*

#### Obr. 1 Točna

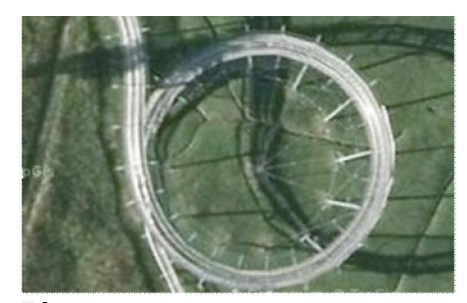

*Zdroj: www.mapy.cz*

Obr. 2 Dráha složená ze šesti kolejnic

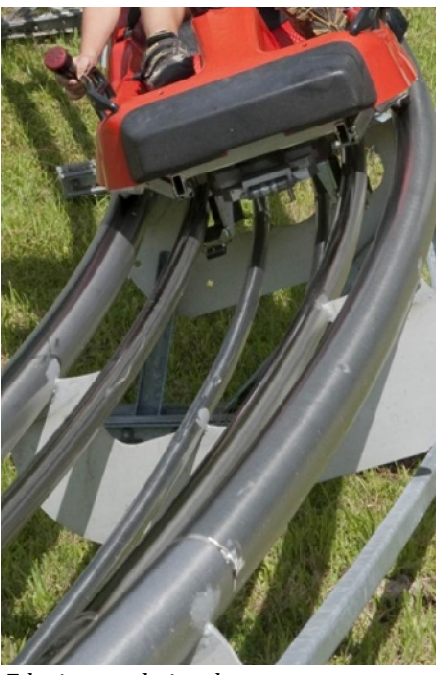

 $40 \text{ km} \cdot \text{h}^{-1}$ . Na trati se nachází 2 točny a 15 směrových oblouků, poblíž dolní stanice vede přes řeku Úpu. [3] [15] [16]

### 2.1.3. Relaxpark Pec pod Sněžkou

Šesti-kolejnicová dráha v Peci pod Sněžkou byla otevřena v létě roku 2007. Délka je 900 m, z toho 200 m tvoří vlek. Převýšení je 90 m, v některých místech jsou kolejnice 8 m nad úrovní terénu, v těchto místech jsou okolo trati umístěny záchytné sítě. Vozík dosahuje rychlosti 40 km·h<sup>-1</sup>. Nachází se zde 1 točna a 14 směrových oblouků. Provoz je celoroční a vozíky mohou být v případě nepříznivého počasí vybaveny ochrannými štíty (obr. 3). [8] [13] [14]

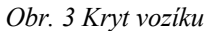

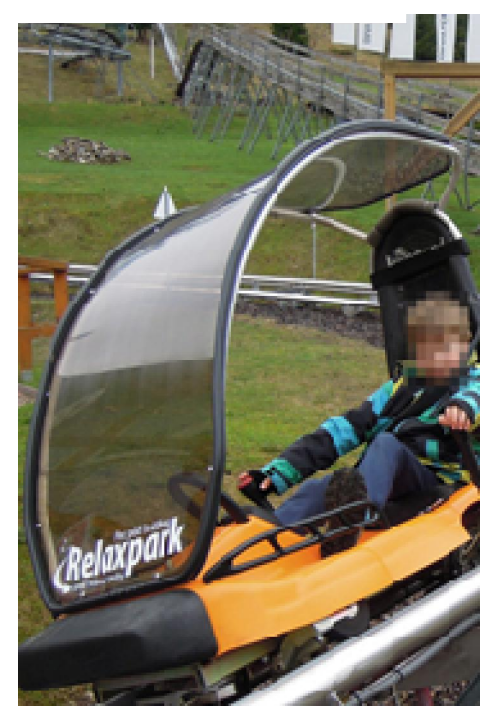

*Zdroj:www.relaxpark.cz*

### 2.1.4. Park sportu Hrubá Voda

Areál se nachází v obci Hlubočky, severovýchodně od Olomouce. Jedná se o šesti kolejnicovou dráhu otevřenou v srpnu roku 2013. Celková délka je 850 m, 200 m tvoří vlek, převýšení 52 m. Provoz je celoroční. Na trati se nachází 13 směrových oblouků a 1 točna, vozík dosahuje rychlosti 40 km·h<sup>-1</sup>. [9]  $[10]$ 

#### 2.1.5. Obří sud Javorník

Areál Obří sud se nachází v obci Jeřmanice. Šesti kolejnicová dráha byla otevřena na podzim roku 2010. Celková délka dráhy je 1100 m, 550 m tvoří vlek. Převýšení je 80,5 m. Na trati je 13 směrových oblouků a 1 točna. Vozík se pohybuje maximální rychlostí  $45 \text{ km} \cdot \text{h}^{-1}$ . [11]

### 2.1.6. HappyWorld Špindlerův Mlýn

U této dráhy se vozík nepohybuje na kolejnicích, ale na plechové trati ve tvaru "U" (obr. 4). Otevřena byla v roce 1997 a byla tak první dráhou tohoto druhu v České Republice. Celková délka dráhy je 1400 m, z toho 400 m tvoří vlek. Průměrný sklon svahu je 7 %. Nalezneme zde 22 směrových oblouků a 3 tunely. Vozík se pohybuje maximální rychlostí 65 km $\cdot$ h<sup>-1</sup>. [4]

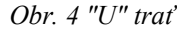

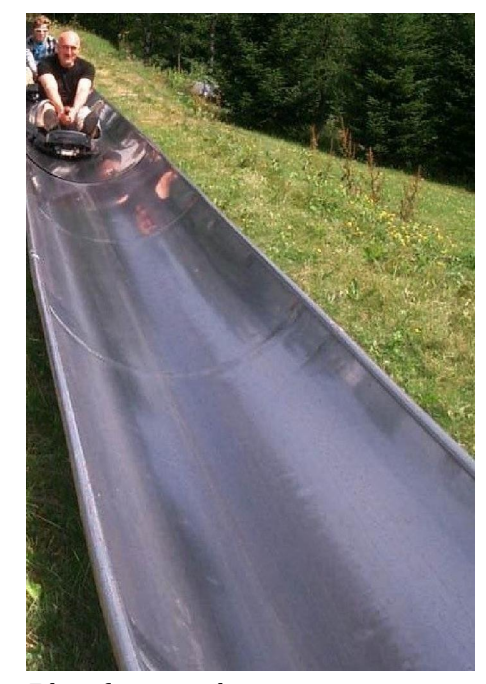

*Zdroj: foto.turistika.cz*

### 2.1.7. HappyWorld Harrachov

Tato dráha byla otevřena v roce 2004. Celková délka je 1000 m, z toho 300 m tvoří vlek. Průměrný sklon je 6 %, maximální sklon 12 % a převýšení 38 m. Dráha je vyhřívána v celé délce pomocí topného kabelu, který vede pod jejím povrchem. Vyhřívána je také část s vlekem. Toto řešení výrazně zvýšilo kvalitu provozu po dešti nebo v zimě při sněžení, kdy dráha velmi rychle vyschne či rozmrzne a je tak umožněn její celoroční provoz. Na trati se nachází 17 směrových oblouků a 2 tunely. [4]

#### 2.1.8. Slideland Lipno

Bobová dráha s "U" tratí, otevřena v roce 2005. Dráha je v provozu celoročně, díky vytápěnému povrchu. Délka je 1000 m a z toho 420 m tvoří vlek. Převýšení je 62 m. Na trati se nachází 21 směrových oblouků a 2 tunely. Na trase je ve spodní části umístěn radar pro měření rychlosti. V areálu je ve výstavbě také druhá dráha, plánované datum otevření je stanoveno na červenec roku 2016. [6]

### 2.1.9. Kutná Hora

Bobová dráha s "U" tratí v Kutné Hoře byla otevřena v roce 2006 a je nejdelší v České Republice, její délka je 1565 m, převýšení 42 m. Tvoří ji dva propojené okruhy (obr.5), každý s vlastním vlekem se stoupáním 13 % (na obrázku znázorněny červeně). První okruh (světle modrý) je dlouhý 750 m a nalezneme na něm 13 směrových oblouků. Druhý okruh je dlouhý 575 m a nachází se na něm 10 směrových oblouků. K dispozici jsou

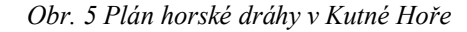

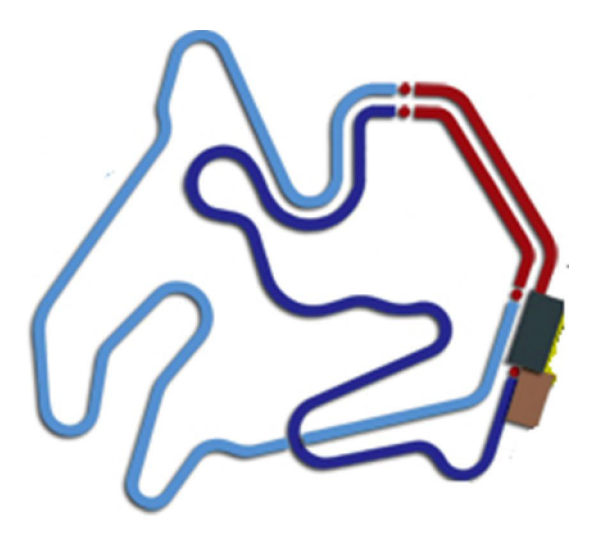

*Zdroj:/www.bobovadrahakutnahora.cz*

jednomístné i dvoumístné vozíky. Dosahovaná rychlost je 58 km·h<sup>-1</sup>. [5]

### 2.1.10. Janov nad Nisou

Areál leží severně od Jablonce nad Nisou, bobová dráha s "U" tratí byla otevřena v roce 2006. Délka dráhy je 1170 m a z toho 270 m tvoří vlek, převýšení je 78 m. Na trati se nachází 22 směrových oblouků a 1 točna, která je z části zapuštěna v terénu a z části vede na konstrukci nad úrovní terénu, v tomto místě je okolo trati nainstalována záchytná síť (obr. 6). [7]

Obr. 6 Točna na dráze v Janově nad Nisou

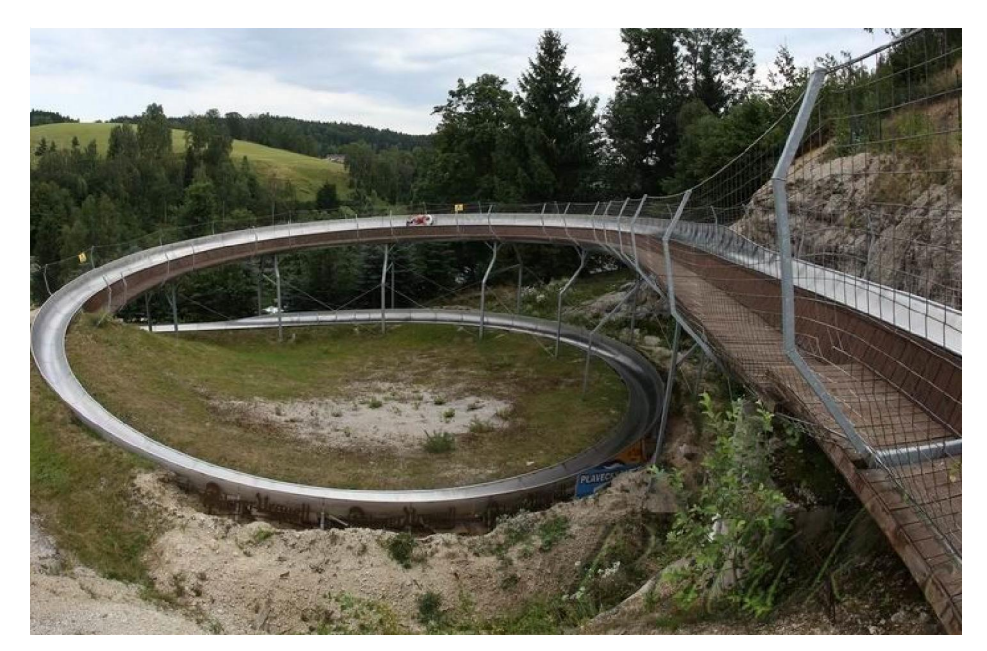

 *Zdroj: www.pidak.cz*

### 2.1.11. Praha - Prosek

Bobová dráha na pražském Proseku je dalším zástupcem drah s "U" tratí, otevřena v roce 2003. Celková délka je 1000 m, z toho 250 m tvoří vlek, převýšení je 40 m. Na trati se nachází 8 směrových oblouků a 2 točny. Vozíky dosahují rychlosti 62 km·h-1.[12] [17]

### 2.1.12. Kaste Petříkov

Dráha je jediného druhu v České Republice, otevřena byla v červenci roku 2006. Jedná se o jednokolejnou trať, systém rakouské společnosti Brandauer GmbH (obr. 7). Tato varianta je výrazně šetrnější k přírodě. Celková délka je 800 m, z toho 300 m tvoří vlek. Převýšení je 100 m. Na trati se nachází 15 směrových oblouků. Vozíky jsou jedno místné, vybaveny zádržným pásem a ruční brzdou. Nejvyšší dosahovaná rychlost je 45 km·h<sup>-1</sup>. Dráha je provozována v období od května do září, na stránkách provozovatele je označována jako letní dráha. Tato dráha je také jediná v ČR, která využívá upravený navijákový vlek (k jeho připojení slouží objímka na přední části vozíku), původně určený k dopravě lyžařů. [18] [19] [20]

Obr. 7 Jednokolejná trať firmy Brandauer

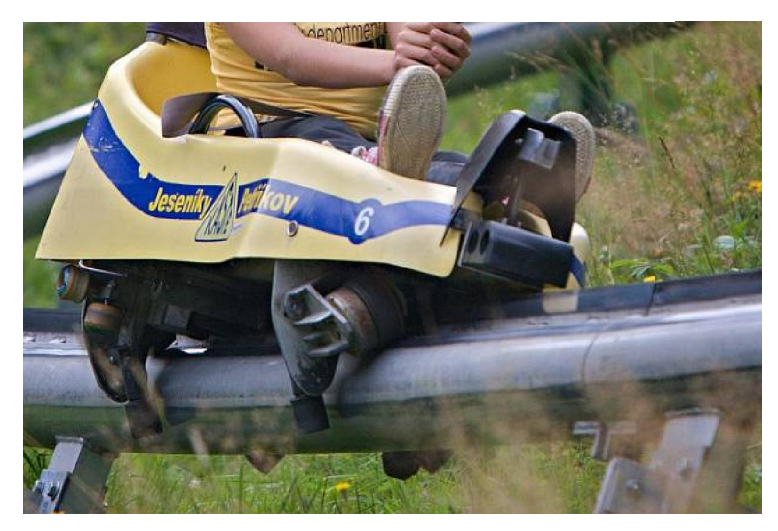

*Zdroj: sumpersky.denik.cz*

### 3. Cíl práce

Cílem práce je zjištění dynamických vlastností jednokolejné horské (bobové) dráhy, která může být postavena na svahu. Z naměřených hodnot zrychlení a působících sil lze následně vycházet při konstrukci samotné trati - jednotlivé úseky upravit tak, aby bylo eliminováno přílišné zrychlení působící na pasažéra. Rovněž jsou využity při pevnostní analýze vozíku a kolejnice.

### 4. Metodika práce

Pro tvorbu modelů v této práci byl použit 3D CAD software SolidWorks 2015 Premium. Tento program jsem zvolil s ohledem na část práce věnující se pohybové analýze, kterou umožňuje doplněk SolidWorks Motion.

Pokud jsem jako vstup pro některý z modelů použil data z jiného programu, bude to zmíněno v příslušné kapitole.

### 4.1. Pohyb vozíku

SolidWorks v sestavě umožňuje u spojení jednotlivých součástí definovat vlastnosti pohybu. Lze tak zamezit tomu, aby se kolo na hřídeli otáčelo, čímž dojde ke změně trajektorie při simulaci pohybu vozíku. Kolo se již po kolejnici neodvaluje, ale pouze smýká, což lze zjistit zobrazením trajektorie bodu na obvodu kola, které umožňuje program SolidWorks (obr. 8). Tímto lze velmi výrazně zkrátit dobu potřebnou k provedení simulace pohybu.

Obr. 8 Trajektorie bodu na obvodu kola při smýkání a valení

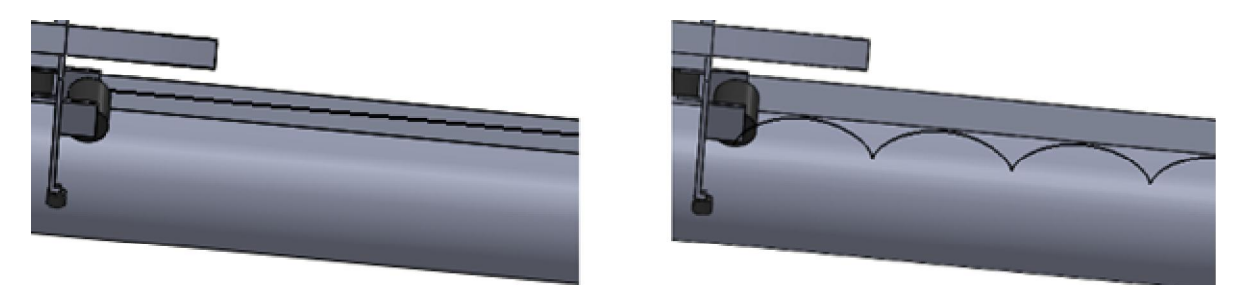

*Zdroj: autor*

Pro zjištění rozdílů ve výsledcích při různých typech pohybu kol jsem si vybral teoretickou trať o celkové délce 68 m, složené ze dvou přímých úseků a dvou směrových oblouků (obr. 9), která je postavena na svahu se sklonem 5 °. Na vozík působí tíhové zrychlení  $g = 9.81 \text{ m} \cdot \text{s}^{-2}$ .

Obr. 9 Teoretická trať 1

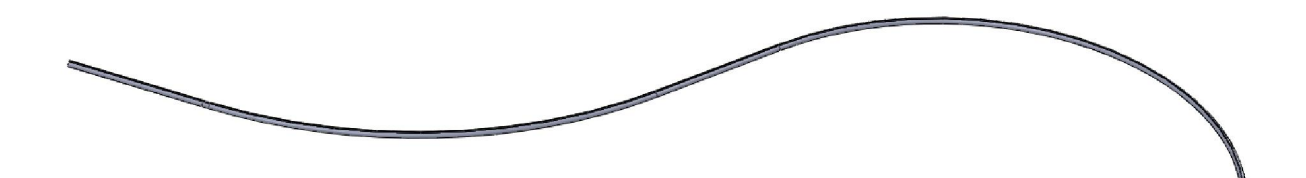

 *Zdroj: autor*

Doba výpočtu pohybu vozíku na této trati byla při smýkání kol po povrchu cca 5 minut. Při valení cca 26 minut.

Jako sledovaný parametr pro porovnání výsledků jsem zvolil rychlost vozíku. Při valení byl pro kontakt mezi koly a kolejnicí nastaven součinitel smykového tření za pohybu f = 0,25 (tato hodnota je přímo v nabídce programu SolidWorks pro ocel - pryž). Pro smýkání jsem volil různé hodnoty součinitele smykového tření v rozmezí 0,00 - 0,03.

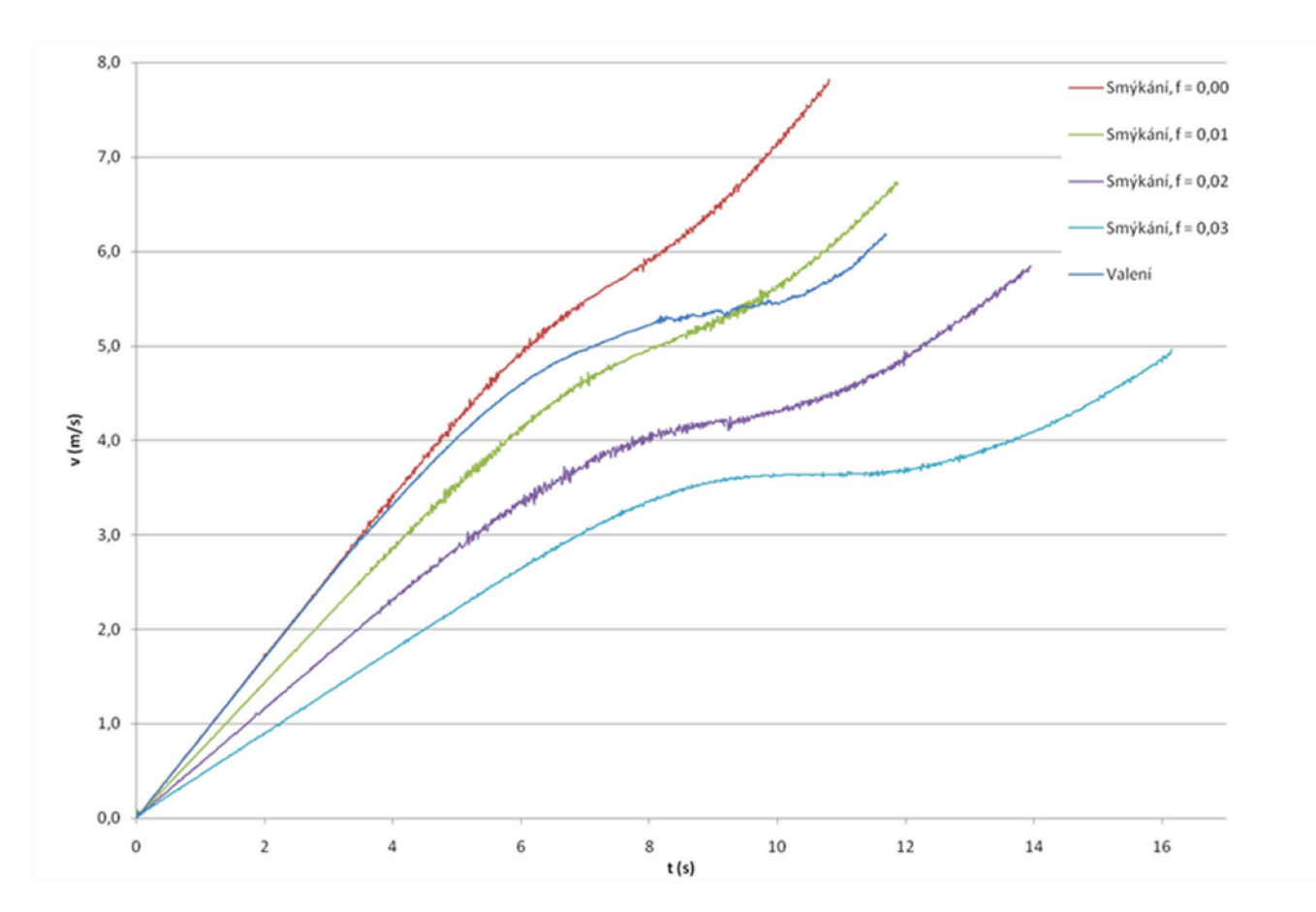

Obr. 10 Graf závislosti rychlosti vozíku při pohybu po nakloněné trati 1

 *Zdroj: autor*

Z grafu závislosti rychlosti na čase (obr. 10) lze vidět, že hodnoty rychlosti při smýkání pro se liší od rychlosti při valení.

Pro další měření jsem vybral trať o celkové délce 59 m, která je tvořena přímým úsekem se sklonem 10 °, který se postupně přechází do roviny a navazuje na něj směrový oblouk o poloměru r = 20 m.

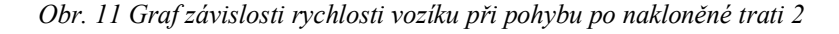

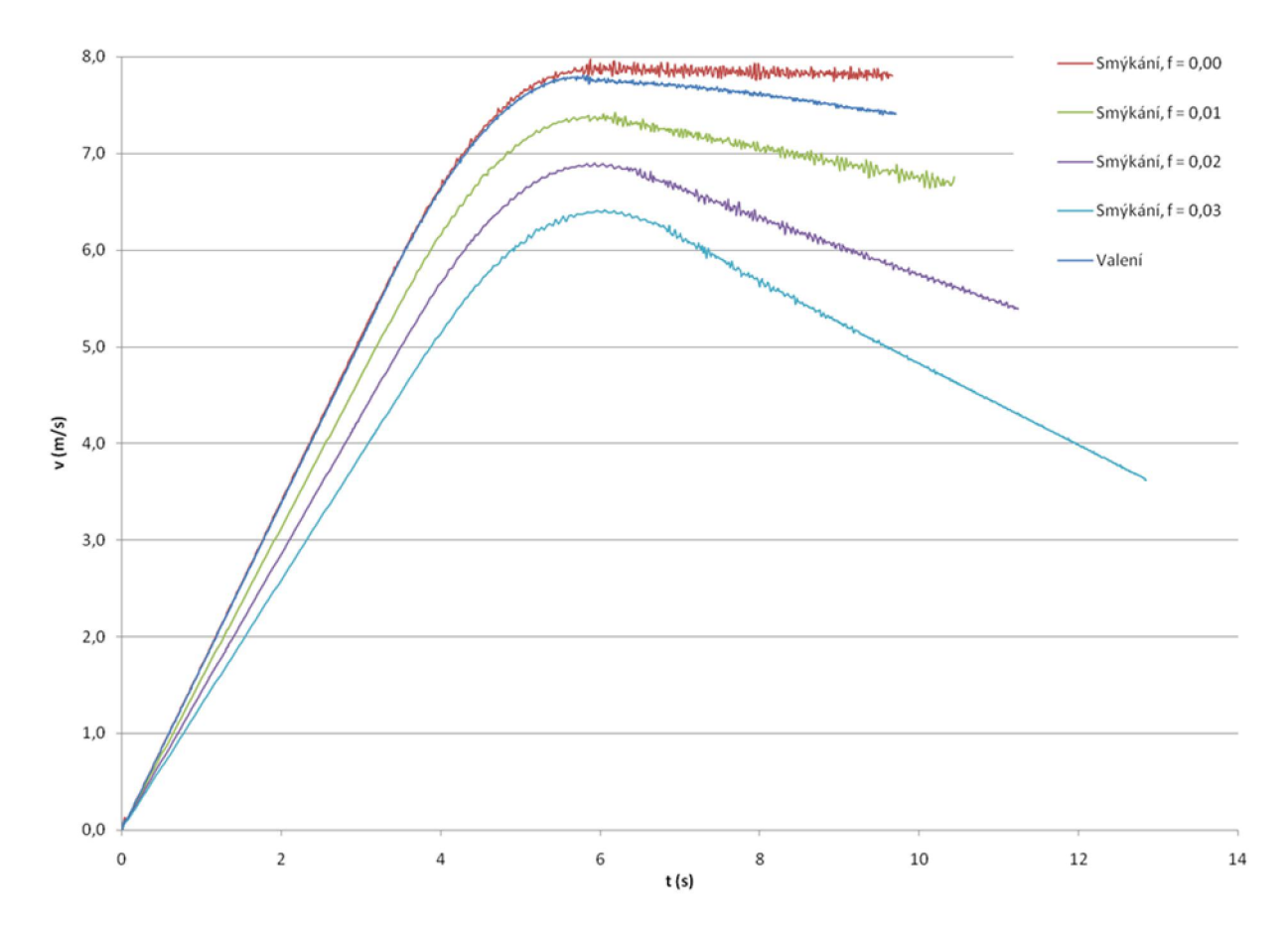

*Zdroj: autor*

I z tohoto grafu (obr. 11) vidíme, že rychlost se při valení odlišuje od hodnot při smýkání. Také při smýkání dochází k výraznějším změnám velikosti rychlosti, které následně ovlivňuje hodnoty zrychlení. Proto při simulacích bude (i přes časovou náročnost) využíváno modelu při němž kola se po kolejnici odvalují.

### 4.2. Model vozíku

### 4.2.1. Rám

Kvůli zjednodušení výpočtů byl celý rám tvořen jako jedno těleso. Základem rámu (obr. 12) jsou dva podélné nosníky čtvercového průřezu, na jejichž koncích jsou uchyceny plechové pláty sloužící pro uchycení kol. Dalšími součástmi modelu rámu jsou sedačka a opěrka nohou a také obvodový ochranný rám sloužící k uchycení kapotáže. Hlavní rozměry rámu jsou:

> délka rámu  $l_r = 1390$  mm šířka rámu  $h_r$  = 530 mm

Obr. 12 Rám vozíku

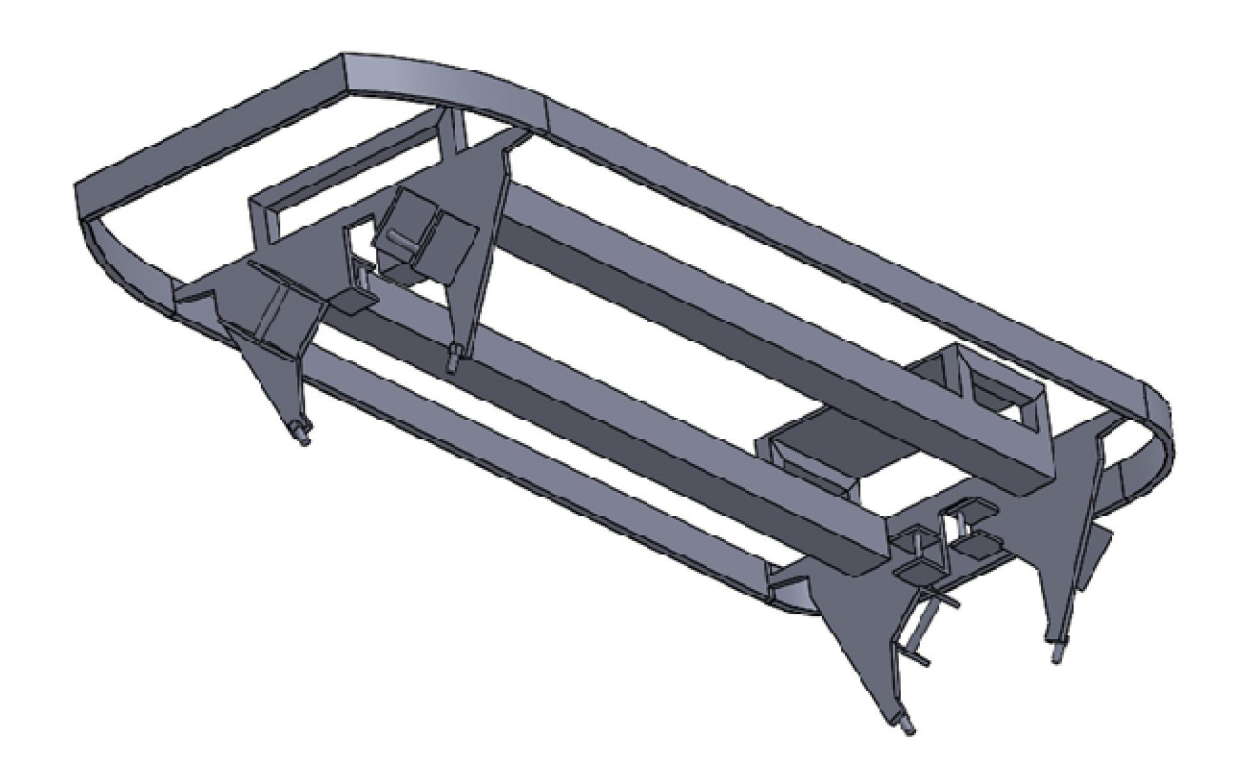

*Zdroj: autor*

Prvním krokem při modelování bylo načrtnutí profilu plechu, na kterém jsou připevněna kola (obr. 13). Kvůli tomu je součástí skicy i profil kolejnice, aby v případě jeho změny byly provedeny i změny na rámu. To umožňují parametry, které ve výkresu propojují určitými vazbami (sjednocení koncových bodů, rovnoběžnost, shodná

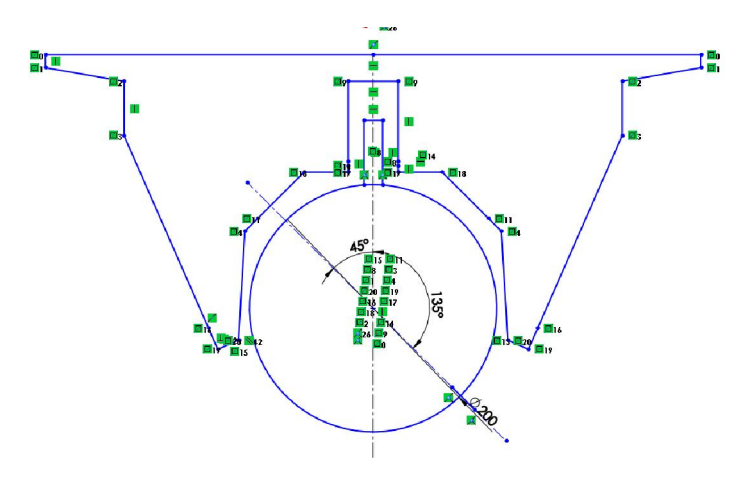

Obr. 13 Skica podvozkového plátu

*Zdroj: autor*

délka) jeho dílčí části. Součást je pak ze skicy vatvořena pomocí funkce "Přidat vysunutím".

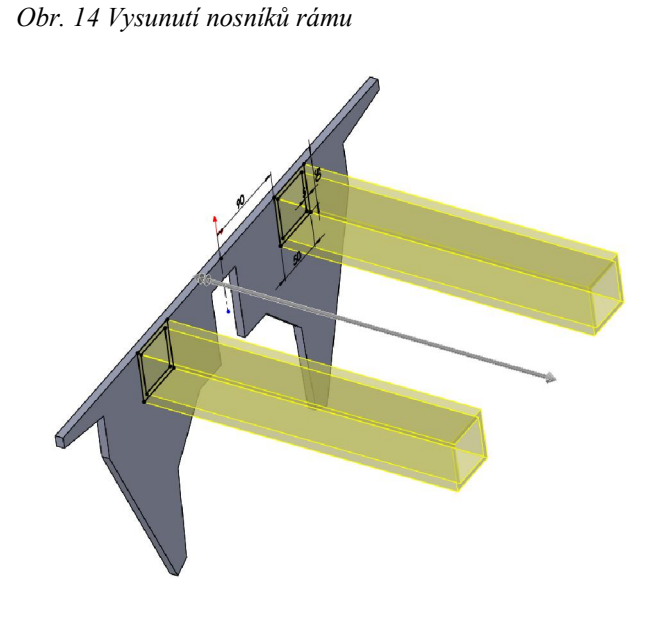

Dalším krokem bylo přidání nosníků čtvercového profilu o délce  $l = 1$  m, které tvoří páteř rámu (obr.14). Druhý podvozkový plát byl vytvořen pomocí funkce "Zrcadlit" podle roviny souměrnosti ležící v polovině páteřových nosníků, což opět zjednodušuje celý proces případné budoucí úpravy modelu.

Program nicméně neumožňuje zrcadlit více na sebe navazujících prvků najednou. Kdybych tedy

*Zdroj: autor*

v předchozím případě vytvořil nosníky o poloviční délce a následně je označil společně s podvozkovým plátem a dal zrcadlit podle roviny souměrnosti na volném konci nosníků,

vytvořil by se pouze zrcadlový obraz nosníků, nikoliv plátu. Ten bych musel zrcadlit opět samostatně.

Následovalo vytvoření úchytů kol (těm se podrobněji věnuji v kapitole 4.2.2), sedačky, opěrky nohou a obvodového ochranného rámu. Použita byla ocel S235JR (1.0038), která je podle normy ČSN EN 13814 doporučenou ocelí pro konstrukční součásti. [28] Hmotnost rámu je m<sub>r</sub> = 30,1 kg.

### 4.2.2. Kola

Úchyty kol tvoří součást rámu. Taktéž hřídele kol jsou pevnou součástí rámu (obr. 15), což zkracuje dobu potřebnou pro výpočty. Jako modelovou situaci jsem vybral přímý úsek o délce 20 m se sklonem 5 °. Vozík má počáteční rychlost 0 m.s-1. Výpočet průjezdu tímto úsekem trval při použití zjednodušeného rámu, jehož součástí jsou i hřídele kol, 18 minut. Při použití samostatných hřídelů a matic byla pak doba potřebná pro výpočet zcela stejné simulace 27 minut.

Obr. 15 Porovnání modelů hřídelů

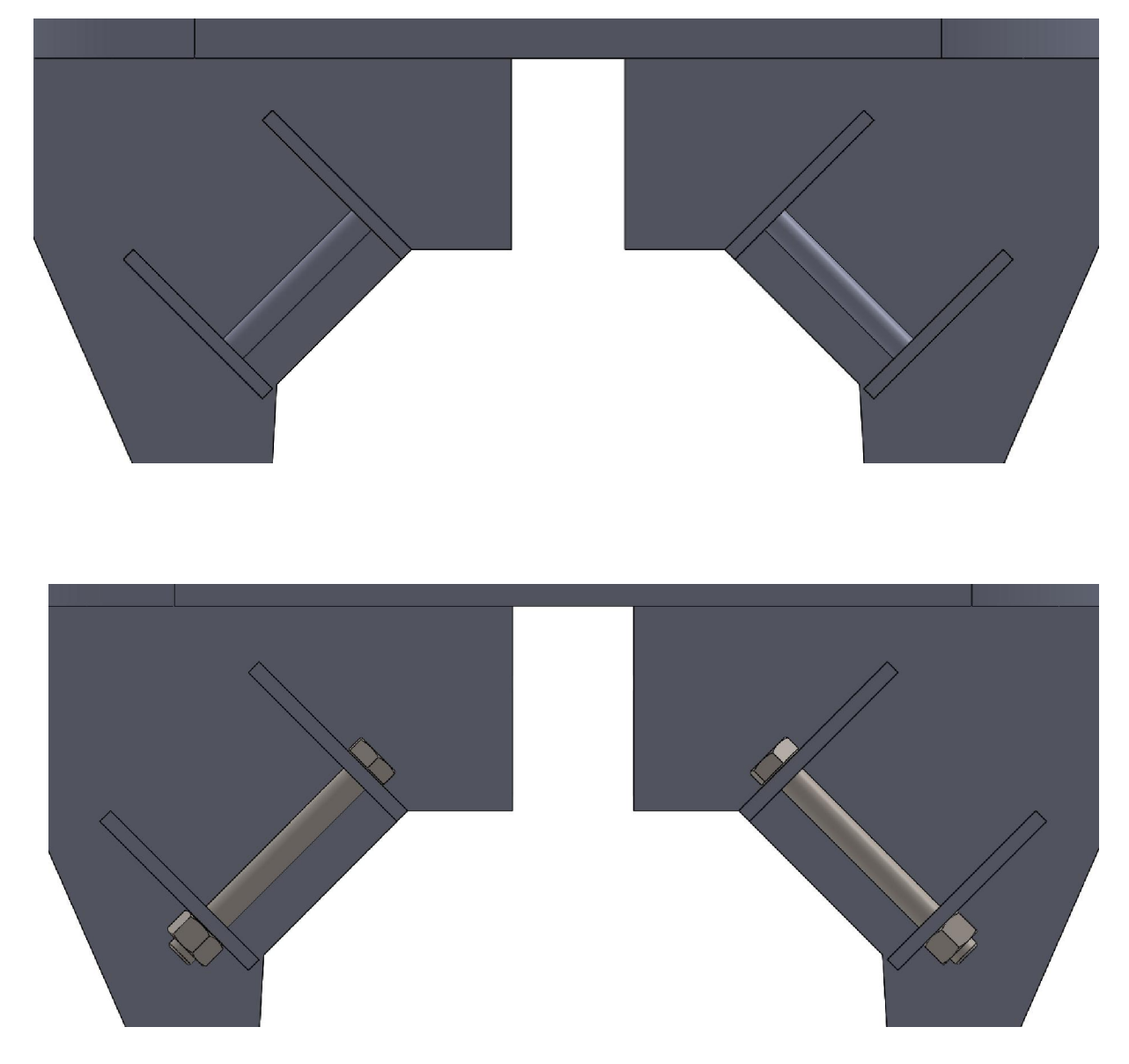

*Zdroj: autor*

Vozík je vybaven třemi druhy kol (obr. 16).

Největší kola jsou pojezdová, jejichž hřídele svírají úhel  $\beta_{hp} = 90$  °. Rozměry kol pojezdových jsou:

průměr dkp = 70 mm šířka hkp = 65 mm průměr hřídelů dhp = 10 mm

Mezi pojezdovými koly jsou na opačné straně podvozkového plátu umístěna kola vodící, která mají za úkol zabraňovat převrácení vozíku a usnadňují jeho směrové vedení. Rozměry kol vodících jsou:

> průměr  $d_{kv} = 44$  mm šířka  $h_{kv} = 35$  mm průměr hřídelů dhv = 8 mm

Obr. 16 Kola uchycená v rámu

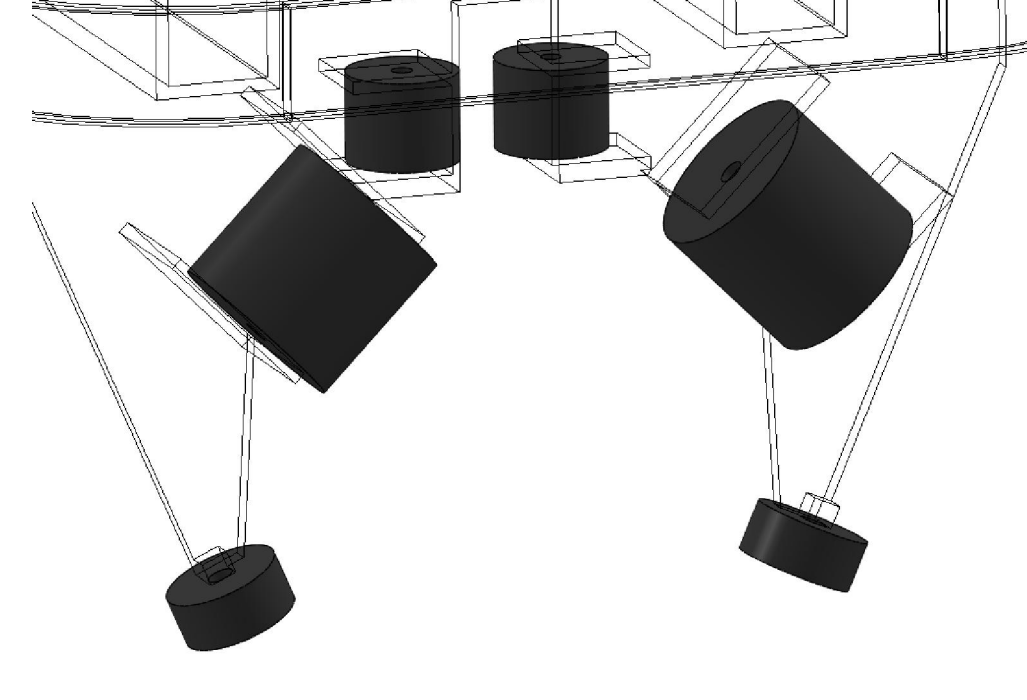

*Zdroj: autor*

Rozvor pojezdových kol je  $l_{rp} = 1110$  mm a rozvor vodících kol je  $l_{rv} = 940$  mm.

Uložení kol bylo značně zjednodušeno, krom samostatných hřídelů byla odstraněna ložiska a vymezovací kroužky. Podrobnější model (obr. 17) lze pak zhotovit pro přesné dimenzování v případě výroby. Použita byla ložiska 6000 ČSN 02 4630.

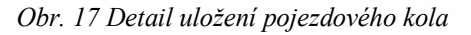

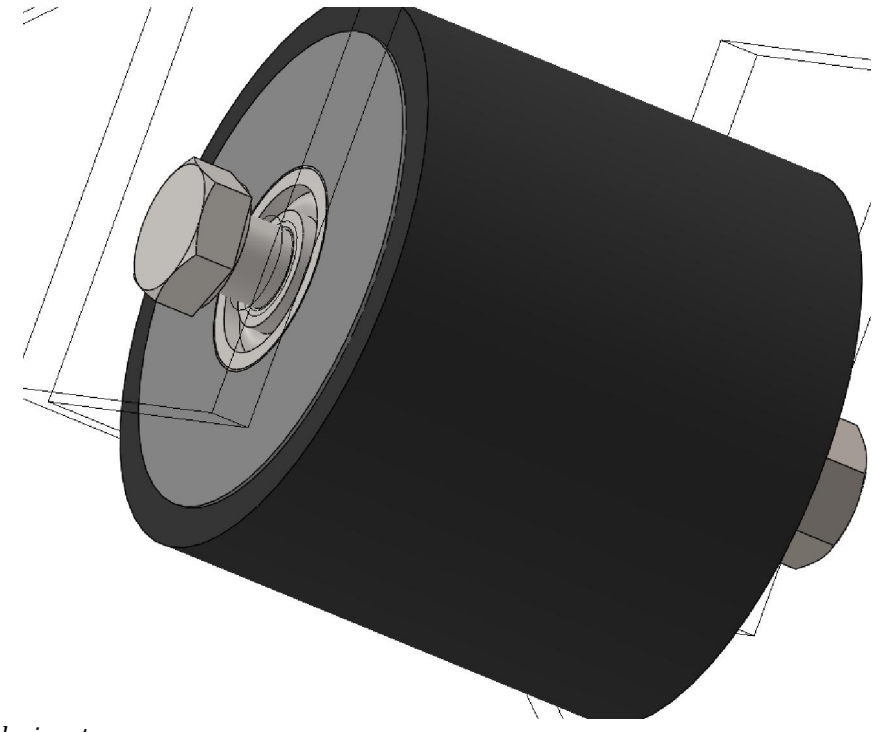

*Zdroj: autor*

Poslední jsou pak kola spodní, která při normální situaci nejsou ve styku s kolejnicí. Jejich úkolem je zabránit takovému pohybu vozíku, při kterém by boční kola sklouzla z vodící kolejnice a hrozilo by přílišné zdvihnutí vozíku a havárie. Jako modelovou situaci jsem vybral pohyb vozíku po přímém úseku, který přechází z klesání do stoupání (obr. 18). Vidíme zde trajektorii bodu na obvodu pravého spodního kola.

Rozměry kol spodních jsou:

průměr  $d_{ks} = 45$  mm šířka  $h_{ks}$  = 20 mm průměr hřídelů  $d_{hs} = 8$  mm

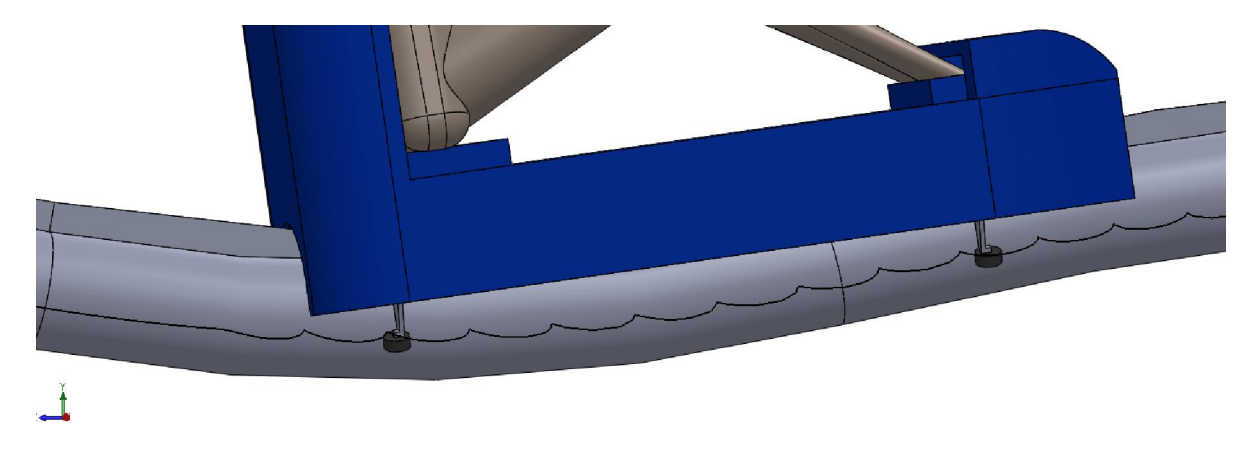

Obr. 18 Trajektorie bodu na obvodu spodních kol při zdvihnutí vozíku

*Zdroj: autor*

V normě ČSN EN 13814 je v kapitole "6.2.3 Horské dráhy, vodní skluzavky, paláce hrůzy, vláčky a další zařízení vedená po kolejích, kanálem bebo kolejová zařízení" použito názvu kolo pro pojezdové kolo, vodící váleček pro vodící kolo a protilehlý váleček pro spodní kolo. [28]

### 4.2.3. Kapotáž a figurína pasažéra

V úlohách dynamiky má podstatný vliv na řešení nejen množství hmoty, ale také vzájemná poloha hmotných částic, totiž tvar tělesa. [21] Proto je součástí modelu plastová kapota a figurína pasažéra.

Základem pro konstrukci kapoty byl tvar a rozměr obvodového rámu vozíku, který tvoří vnitřní okraj základní skici. Ta byla následně vytažena, aby vytvořila obvodový pás (obr. 19).

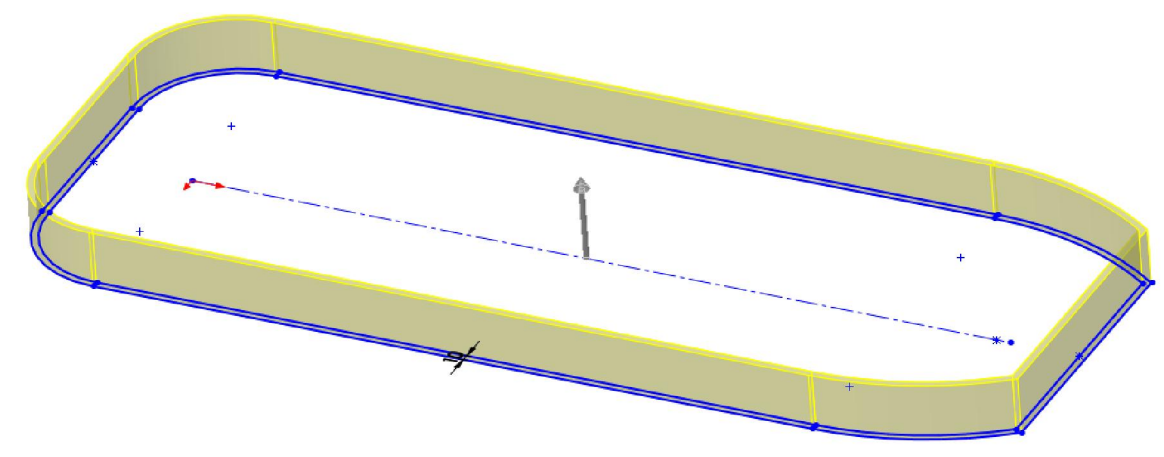

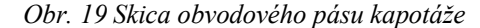

*Zdroj: autor*

Obvodový pás byl následně z vrchu uzavřen a byla domodelována zadní část, sloužící jako sedačka a opěrka zad. V přední části byl vytvořen kryt nohou. Ten vznikl vysunutím části podlážky a následným odebráním materiálu (obr. 20). Při použití ABS plastu jako materiálu kapotáže a šířce stěny  $h<sub>s</sub> = 5$  mm vychází hmotnost kapotáže  $m_k = 14,1$  kg.

Obr. 20 Modelování přední části kapotáže

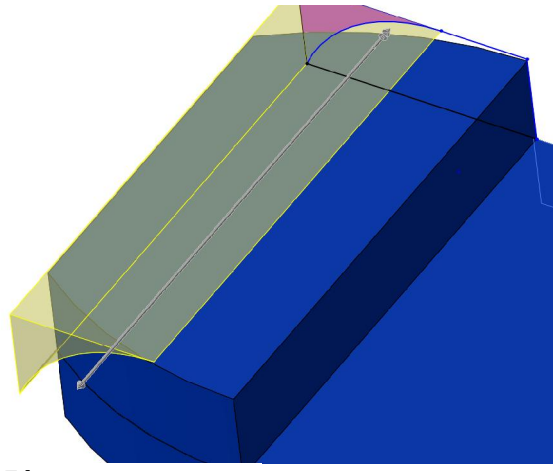

*Zdroj: autor*

Následně bylo nutné vyříznout v obvodovém pásu otvory pro kolejnici (obr. 21). Zde bylo využito možnosti upravení dílu v sestavě, kdy byl rám s kapotou umístěn na kolej. Průnik koleje kapotou sloužil jako základ skici pro odebrání materiálu.

Obr. 21 Otvor pro kolejnici v kapotáži

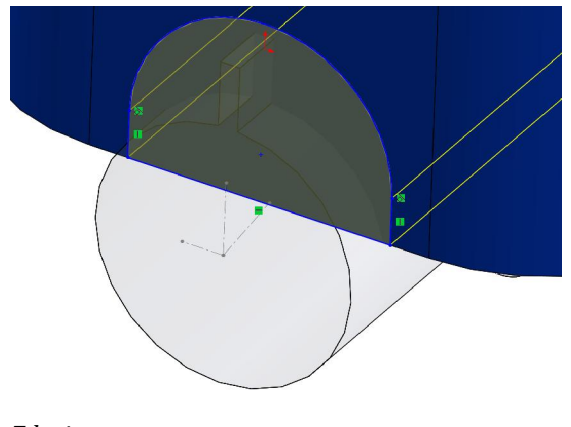

*Zdroj: autor*

Figurína představuje tvarově nejsložitější součást. Základem je skica mnohoúhelníku, vysunutá do prostoru, představující trup (obr. 22). K odstranění rohů a hran byla použita funkce "Zaoblit". Na trup byl následně přidán válec, představující krk a rotační elipsoid představující hlavu. Celková délka trupu, krku a hlavy je  $l_t = 1000$  mm.

Následovalo vymodelování paže (obr. 23). Tu tvoří kružnice o poloměru r = 30 mm, tažená po trase složené ze dvou úseček. Celková délka paže  $l_p = 590$ mm. V tomto případě bylo využito symetrie a druhá paže byla vytvořena pomocí funkce "Zrcadlit". Obdobně byly vymodelovány i nohy. Jediným rozdílem je jejich tvar, nejedná se o válce. K vymodelování bylo použito funkce "Přidání spojením profilů", kdy zvolíme dva krajní profily a vodící křivku.

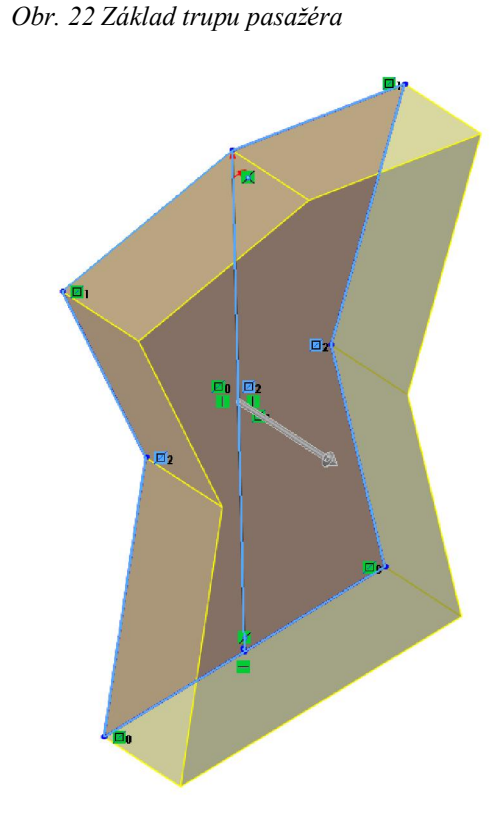

*Zdroj: autor*

Obr. 23 Modelování horní a dolní končetiny figuríny

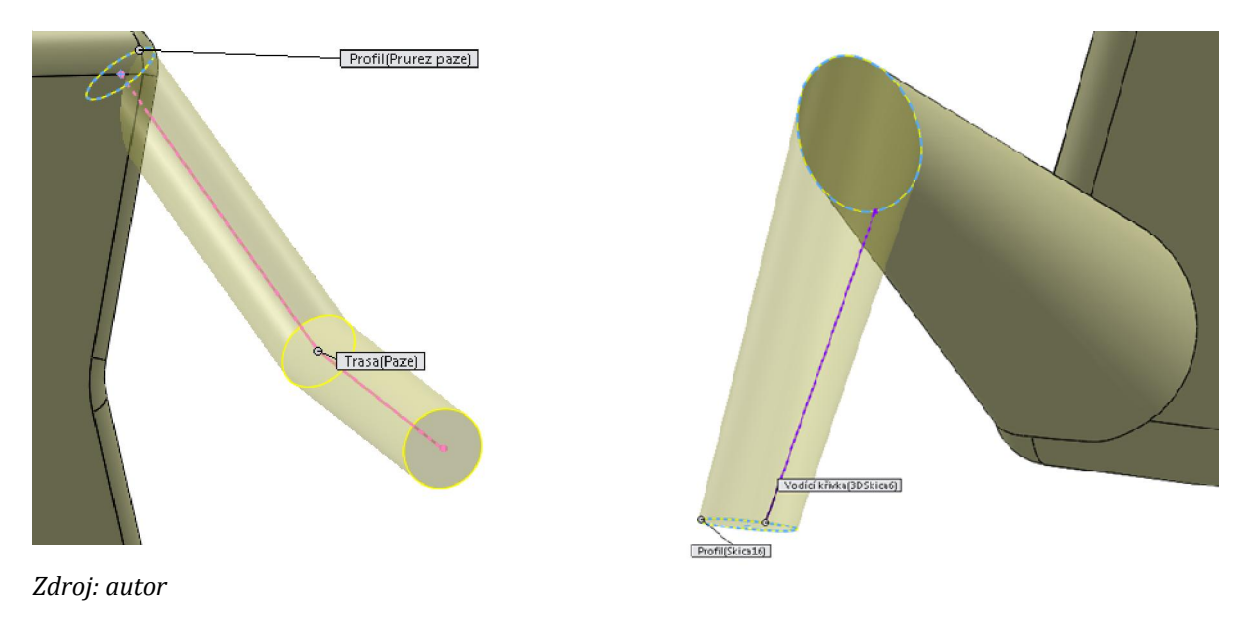

Dle normy ČSN EN 13814 jsou pro jednotky nesoucí pasažéry (vozíky, autíčka, gondoly) předpokládána tato zatížení:

- pro každou osobu starší 10 let

 $Q_k = 0.75$  kN (pro všechny výpočty únavy materiálu a pro jednotky jednotky se dvěma nebo více pasažéry)

 $Q_k = 1,00$  kN (pro jednotky s jedním pasažérem při výpočtu statického namáhaní) [28]

Program umožňuje měnit vlastnosti materiálu, včetně hustoty. Lze tedy nastavit libovolnou hmotnost pasažéra či jiných částí modelu a sledovat vliv na výsledky.

### 4.3. Model trati

U tohoto typu drah je jako pohonu do svahu použito přímého úseku s vlekem, ze svahu se pak vozík pohybuje pouze pomocí tíhové síly. Také je každý vozík vybaven vlastním brzdným systémem, který obsluhuje pasažér a je tedy nutné zajistit, aby i v případě zastavení vozíku došlo k jeho opětovnému rozjetí.

#### 4.3.1. Přechodnice

Z hlediska směrového vedení lze trasu rozdělit na přímé úseky (přímá) a na směrové oblouky (oblouk). Parametry, které ovlivňují jízdu (např. příčné zrychlení) jsou závislé na křivosti a v místě styku přímé a oblouku může docházet ke skokovým změnám jízdu ovlivňujících parametrů a jízda může být cestujícím vnímána jako nepohodlná. Trasa kolejí musí být zvolena tak, aby bezprostřední teoretické změny zrychlení nepřekročily absolutní hodnotu 2 g. Tato hodnota se vztahuje na hmotný střed a nevylučuje další výpočty zrychlení působících na těla pasažérů. [22] [28]

V případě oblouku je vhodné ke kružnicové části navrhnout přechodnici, což je křivka s plynule se měnící křivostí vzhledem k její délce Přechodnice se vkládá mezi přímou a kružnicový oblouk, ale také např. mezi dva kružnicové oblouky s různými poloměry či dva protisměrné kružnicové oblouky pro vytvoření tzv. "S" trasy. Přechodnice se používá pro poloměr kružnice r < 800 m a zároveň

$$
r \leq 0.375 \cdot v_n^2
$$

kde

- r (m) je poloměr kružnicového oblouku

 $-v_n$  (m.s<sup>-1</sup>) je návrhová rychlost pro průjezd obloukem. [23]

Jednou z možných křivek pro konstrukci přechodnice je klotoida, u železničních tratí byla využívána také kubická parabola. [24] Rovnice klotoidy je

 $R \cdot L = A^2$ 

kde

- R je poloměr křivosti

- L je délka klotoidy od jejího začátku s poloměrem křivosti rovným ∞ k libovolnému bodu, kde je poloměr křivosti roven R

- A je parametr klotoidy. [23]

Klotoida také bývá označována Eulerova křivka. Parametrické rovnice klotoidy jsou tzv. Fresnelovy integrály, které se řeší mocninnými řadami. [25]

Ke konstrukci klotoid v této práci jsem použil program AutoCAD 2015 a doplněk do tohoto programu s názvem KLOT [26]. Tento doplněk lze spustit pomocí příkazu "klot", po narýsování úsečky a kružnicového oblouku. Označíme koncový bod oblouku a úsečky, v okně příkazového řádku se nám objeví vypočtený parametr klotoidy A a zadáme délku dílčích úseček ("step size"), ze kterých se má klotoida skládat. Každý z úseků je úsečkou o zadané délce. Na obrázku (obr. 24) vidíme klotoidu s konečným poloměrem 20 m, každý z dílčích úseků má délku 0,5 m a celková délka přechodnice je 12 m.

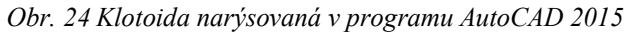

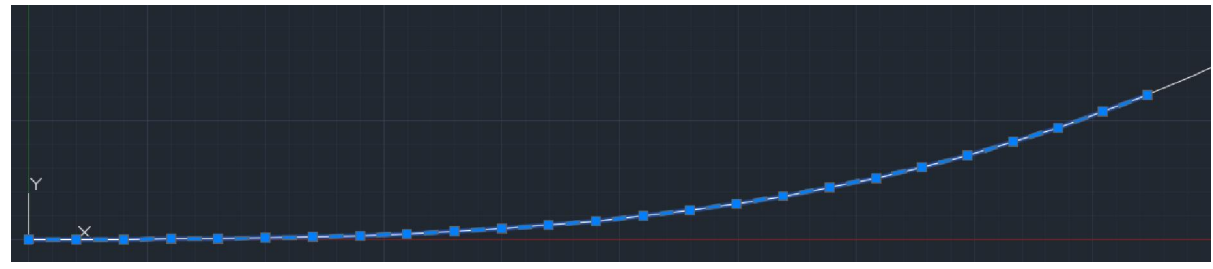

*Zdroj: autor*

### 4.3.2. Převýšení koleje

Převýšení koleje je výškový rozdíl kolejnicových pásů daný úhlem  $\gamma$ , který svírá spojnice temen protilehlých kolejnicových pásů a vodorovná rovina. [27]

V mém případě, kdy je pohyb realizován pouze na jedné kolejnici, je třeba místo úhlu spojnice temen protilehlých kolejnicových pásů uvažovat příčný sklon kolejnice (obr. 25).

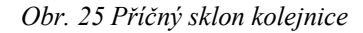

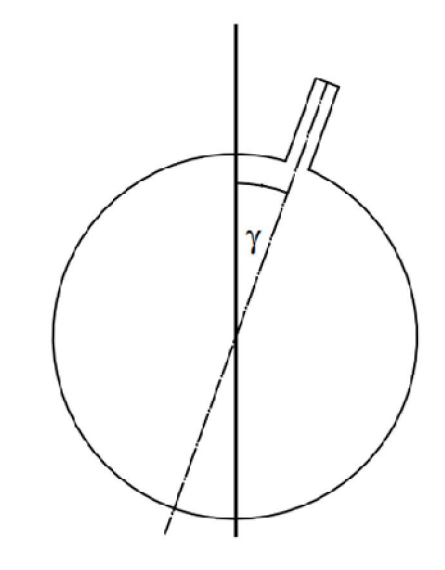

*Zdroj: autor*

Úhel  $\gamma$  zjistíme z rovnice

$$
tan\,\gamma=\frac{v^2}{r\!\cdot\!g}
$$

kde

 $-v$  (m.s<sup>-1</sup>) je okamžitá rychlost

- r (m) je poloměr kružnicového oblouku

 $- g$  (m.s<sup>-2</sup>) je tíhové zrychlení.

### 4.3.3. Vzestupnice

Vzestupnice je úsek koleje, na kterém se mění převýšení. Pro přechod mezi úsekem bez převýšení do úseku s převýšením je ideální použít lineární vzestupnici (obr. 26).

Obr. 26 Lineární vzestupnice

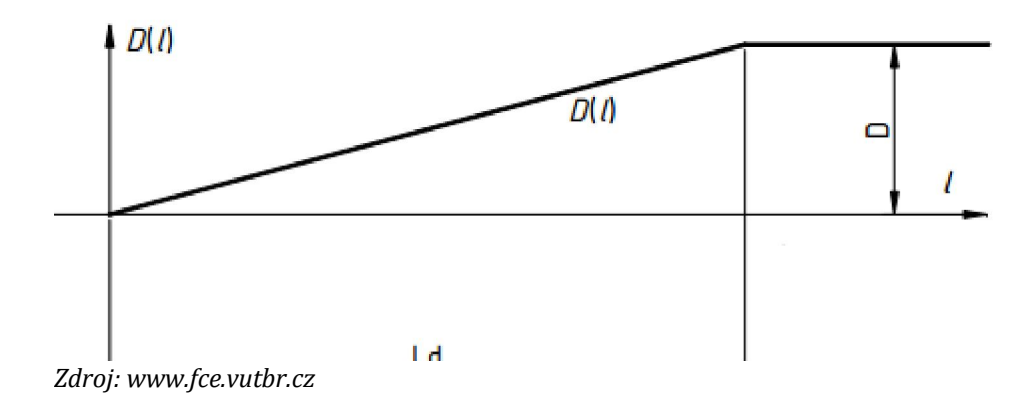

- Ld (m) je celková délka vzestupnice - D (m) je maximální hodnota převýšení.

Je-li u oblouku použita přechodnice, lineární vzestupnice je konstruována na celé její délce, aby na začátku kružnicového oblouku bylo dosaženo požadované maximální hodnoty převýšení D resp. příčného sklonu kolejnice y. Není-li přechodnice použita, měla by vzestupnice ležet alespoň 2/3 své délky v přímém úseku. [27]

Obr. 27 Tažení profilu po trase

#### 4.3.4. Modelování kolejnic

Základ kolejnice tvoří dva prvky, profil a trasa. Těleso je pak vytvořeno pomocí funkce "Přidat tažením po křivce" (obr. 27). Tato funkce má několik možností, např. "Šroubovice podél trasy", toho lze využít při konstrukci vzestupnice.

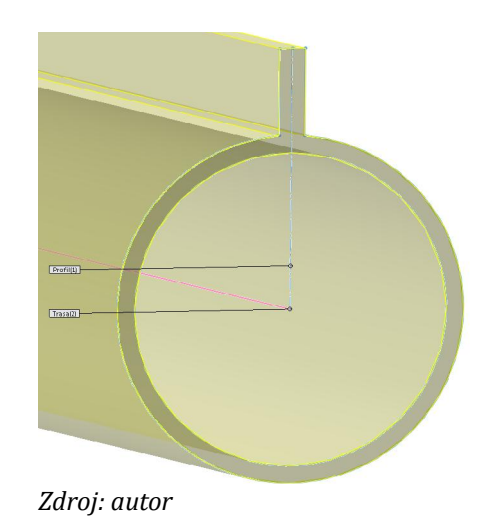

Při modelování přechodnice je nutné nejprve Obr. 28 Model přechodnice importovat .dwg soubor z programu AutoCAD. Jelikož je klotoida složená z dílčích přímých úseků, nemá výsledný model přechodnice hladkou trasu (obr. 28), což znemožňuje použití funkce "Šroubovice podél trasy". Jednou z možností je tedy vymodelovat vzestupnici na přímém úseku a na přechodnici umístit převýšení konstantní. Toho docílíme natočením profilu o požadovaný úhel

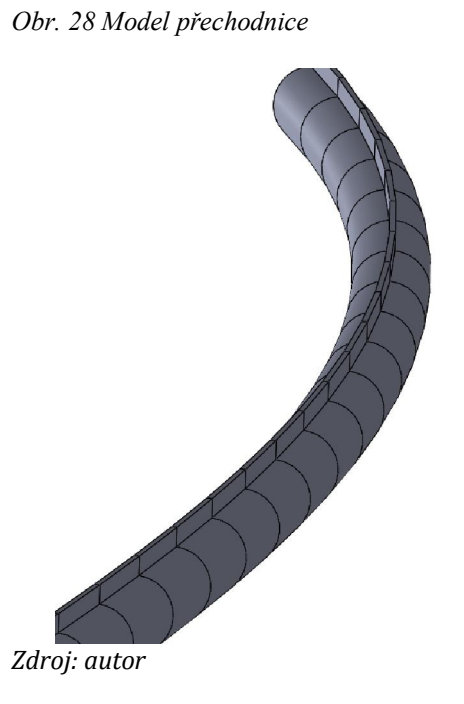

Další možností je využít klotoidu pouze jako šablonu, podle které narýsujeme křivku složenou z kruhových oblouků (funkce "Načrtnout tečný oblouk"). Toto řešení také zjednoduší případnou výrobu kolejnice. Pro srovnání jsem použil klotoidu o celkové délce  $l = 6.2$  m, vytvořenou v programu AutoCAD z přímých úseků o délce  $l = 0.1$  m (obr. 29).

Obr. 29 Klotoida složená ž přímých úseků

#### *Zdroj: autor*

Klotoida narýsovaná ze tří kruhových oblouků (obr. 30), jejichž poloměry jsou:

$$
r_1 = 67, 1 \text{ m}
$$
  

$$
r_2 = 12, 1 \text{ m}
$$
  

$$
r_3 = 6, 6 \text{ m}
$$

Délky oblouků jsou:

$$
l_1 = 1, 5 \text{ m}
$$
  

$$
l_2 = 2, 1 \text{ m}
$$
  

$$
l_3 = 2, 6 \text{ m}
$$

Obr. 30 Klotoida složená z kruhových oblouků

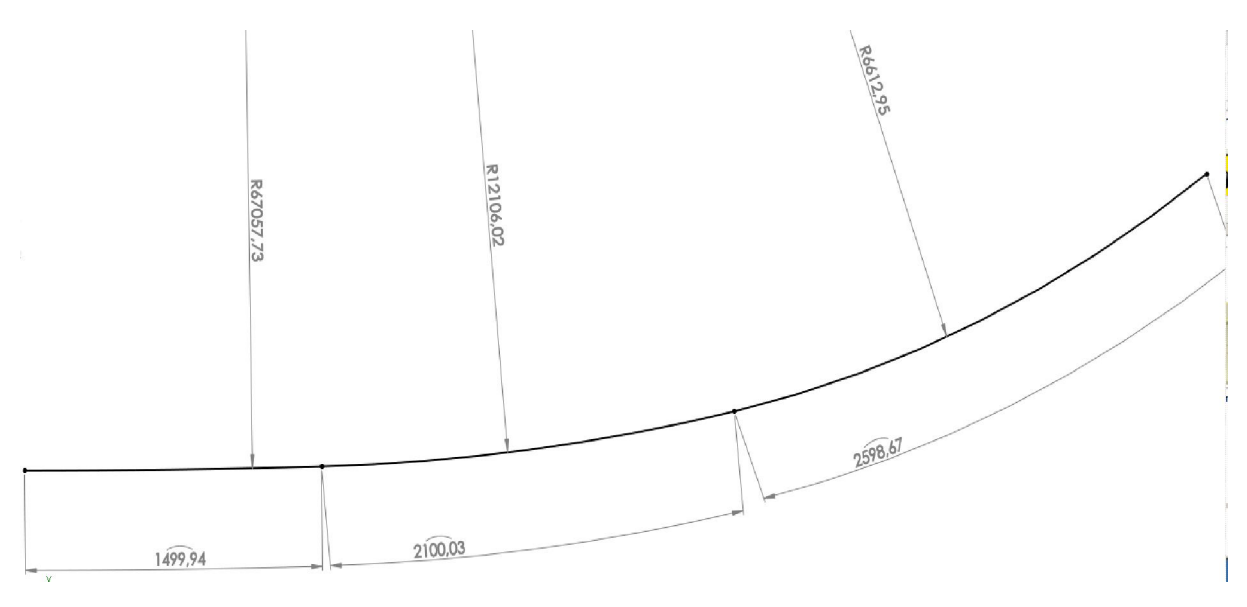

*Zdroj: autor*

Dalším krokem je upravení poloměrů a délek jednotlivých kruhových oblouků, volím poloměry:

$$
r_1 = 67 \text{ m}
$$

$$
r_2 = 10 \text{ m}
$$

$$
r_3 = 6 \text{ m}
$$

Délky volím pro všechny oblouky shodné:

$$
l_{1,2,3} = 2 \text{ m}
$$

Tato klotoida je následně porovnána s klotoidou z programu AutoCAD (obr. 31). To umožňuje měnit poloměry a případně i délky oblouků, aby výsledná křivka ležela co nejblíže křivce původní.

Obr. 31 Klotoida složená z kruhových oblouků o stejné délce

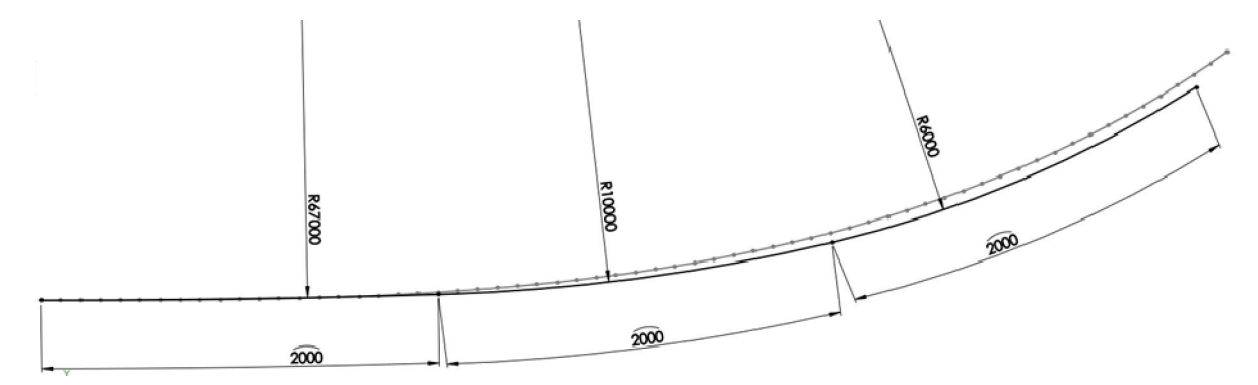

#### *Zdroj: autor*

Následně můžeme klotoidu použít jako trasu pro funkci "Přidat tažením po křivce" s možností "Šroubovice podél trasy" (obr. 32) a vytvořit tak vzestupnici s konečným příčným sklonem kolejnice  $\gamma = 60$  ° (tato hodnota byla volena z důvodu dobré rozpoznatelnosti na obrázku).

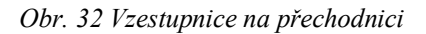

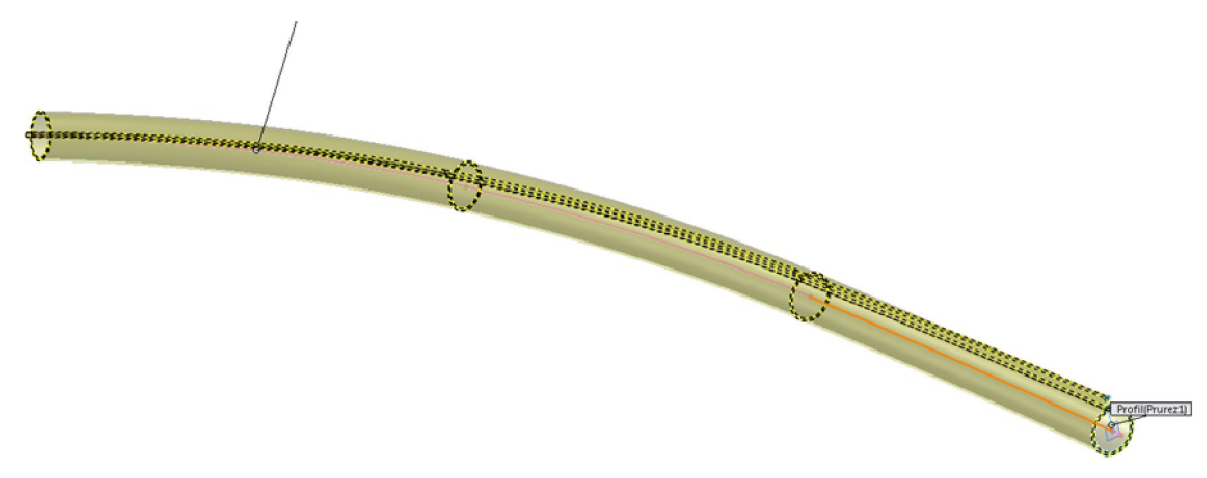

*Zdroj: autor*

### 5. Výsledky

### 5.1. Analýza pohybu

Zrychlení působící na pasažéry používající prostředek lidové zábavy musí být omezena na přípustnou mez. Norma ČSN EN 13814 dělí zrychlení působící na pasažéry na dva druhy, boční (stranové) zrychlení ay a vertikální zrychlení az. Pro každé z těchto zrychlení jsou určeny maximální hodnoty v závislosti na trvání impulsu. Působí-li současně boční i vertikální zrychlení, je nutno vycházet z grafu kombinace přípustných hodnot (obr. 33). Pro vertikální zrychlení (vodorovná osa) jsou krajní přípustné hodnoty  $a_z = -1.7$  g a  $a_z = 6.0$  g.

Pro boční zrychlení (svislá osa) je maximální hodnota  $|a_y| = 3$  g.

Kombinace obou zrychlení pak musí ležet pod křivkou příslušného trvání impulsu  $\Delta t$ .

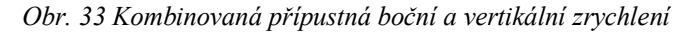

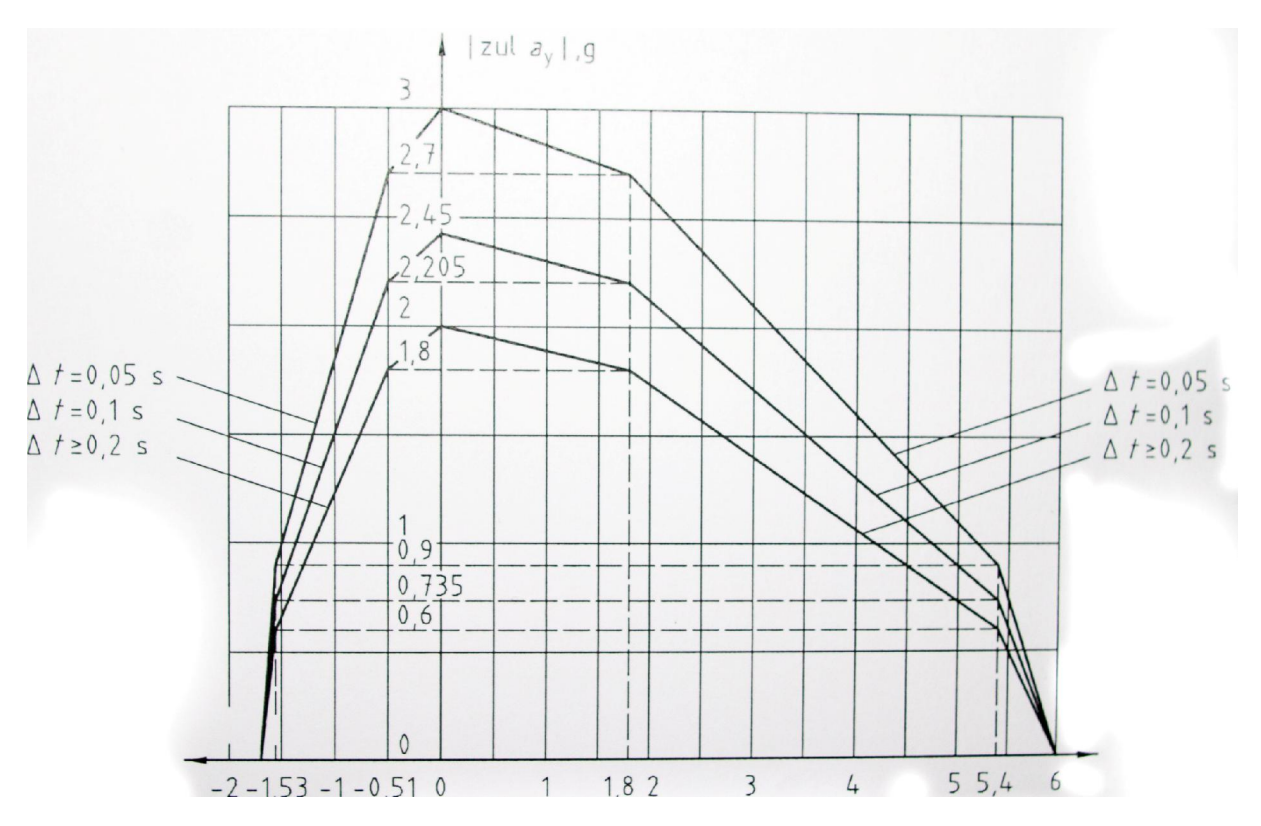

*Zdroj: ČSN EN 13814*

Referenčním bod pro naměřená nebo vypočtená zrychlení je 0,6 m nad úrovní sedadla vozíku. [28]

Soustava souřadnic pro zjištění zrychlení ay,z je volena vzhledem k pasažérovi (obr. 34).

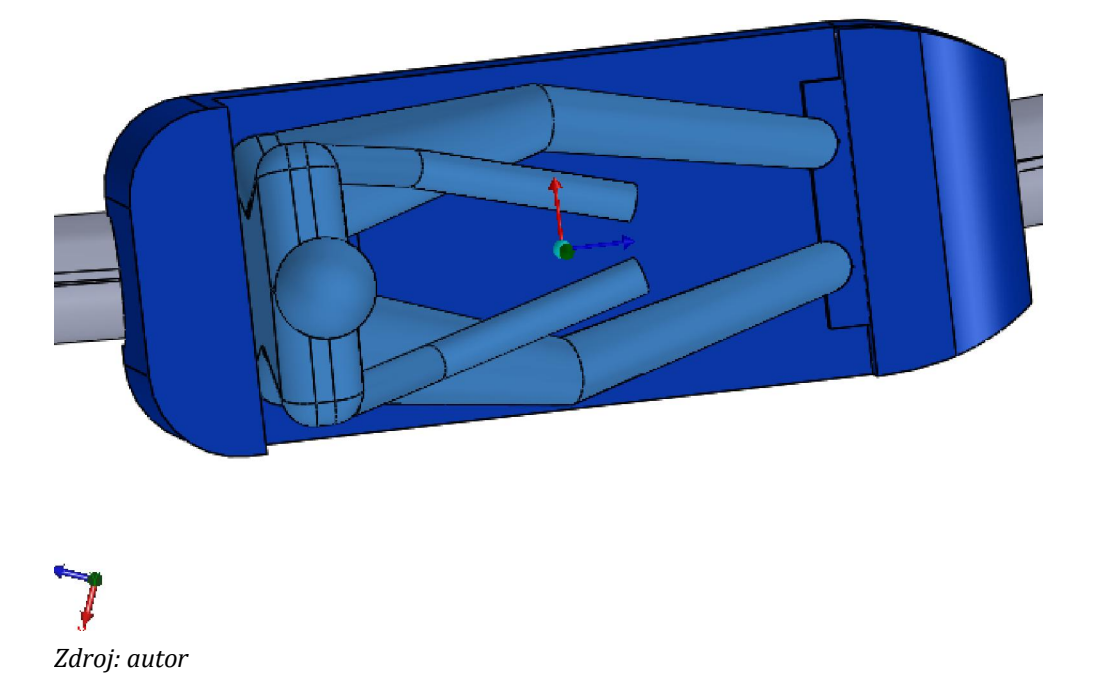

### Obr. 34 Soustava souřadnic pasažéra

### 5.1.1. Průjezd směrovým obloukem

Jak bylo zmíněno v kapitole 4.3.1, může být změna přímé ve směrový oblouk doprovázena skokovými změnami jízdních parametrů. Pro analýzu zrychlení působícího na pasažéra jsem zvolil testovací úsek vymodelovaný na svahu s konstantním sklonem 5 °. Úsek se skládá z přímé koleje s navazujícím levotočivým směrovým obloukem o poloměru  $r = 14$  m a délce  $l = 12$  m. Na tento směrový oblouk dále navazuje přímý úsek. Jelikož program SolidWorks umožňuje definovat počáteční rychlost při simulaci pohybu, je vozík umístěn do počáteční vzdálenosti  $l_p = 1$  m od konce přímého úseku (měřeno k přední rovině kapoty). Předpokládám, že na konci předchozího úseku byla rychlost v = 7 m·s<sup>-1</sup> a tuto hodnotu tedy volím jako počáteční rychlost vp.

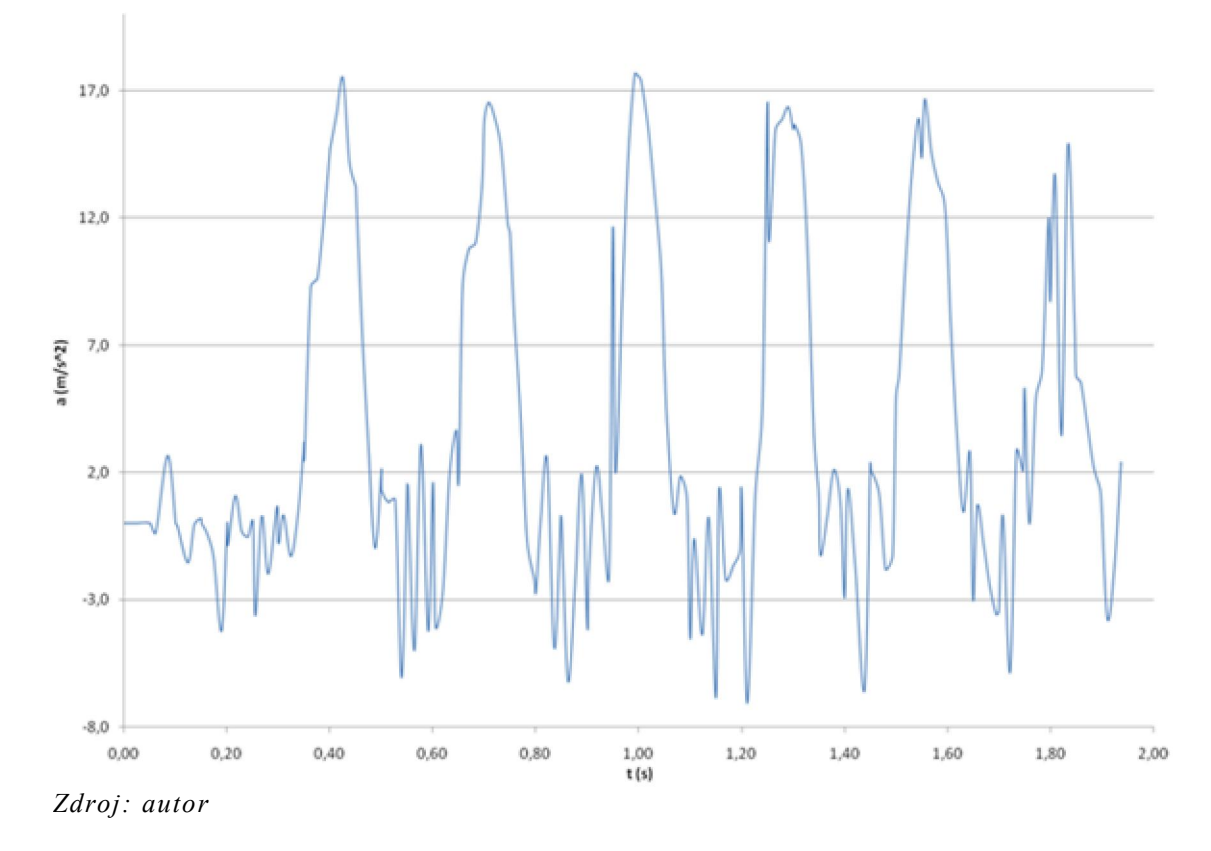

Obr. 35 Boční zrychlení při průjezdu směrovým obloukem bez přechodnice

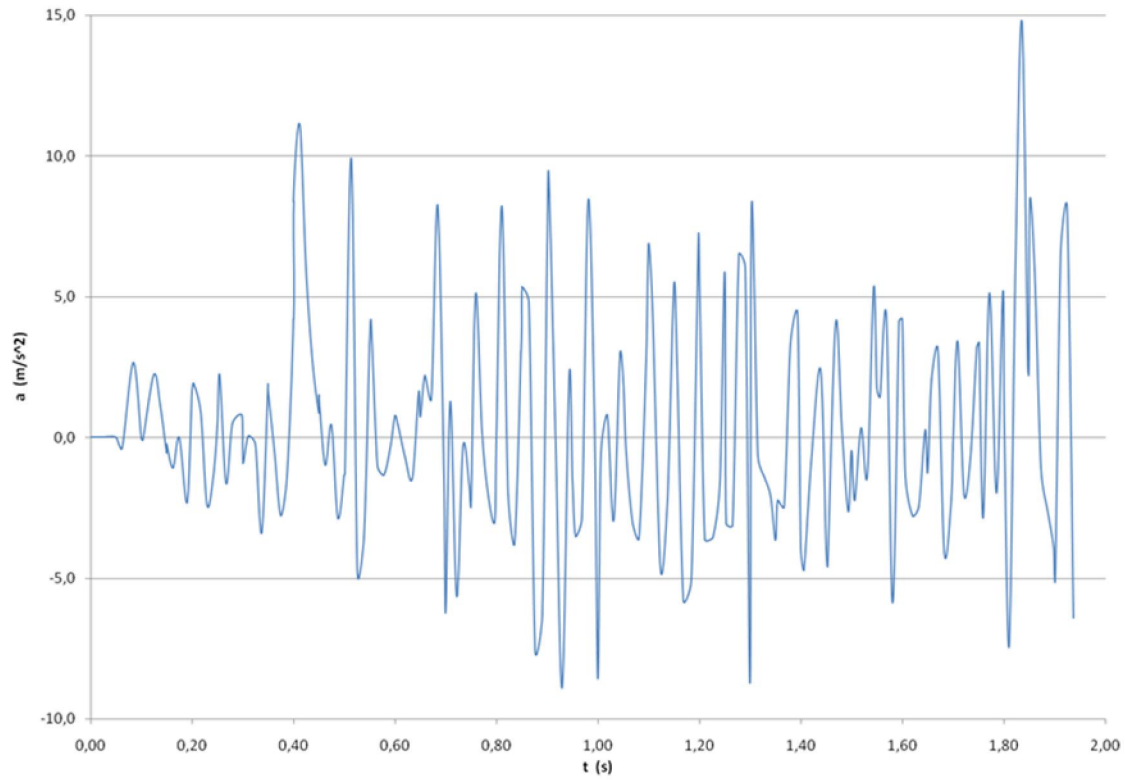

Obr. 36 Vertikální zrychlení při průjezdu směrovým obloukem bez přechodnice<br>  $\frac{15,0}{1}$ 

Zdroj: autor

Z grafu zrychlení při průjezdu směrovým obloukem bez přechodnice vidíme, že nejvyšší hodnota bočního (obr. 35) zrychlení je v čase:

$$
t_1 = 0.99
$$
 s kde je  $a_y = 17.6$  m·s<sup>-2</sup>

Hodnoty naměřeného vertikálního zrychlení v daném čase je:

$$
a_z = 5.9 \text{ m} \cdot \text{s}^{-2}
$$

Vidíme tedy, že hodnoty leží pod křivkou přípustných kombinovaných hodnot zrychlení pro  $\Delta t \geq 0.2$  s.

Naopak vycházíme-li z grafu pro vertikální zrychlení az (obr. 36) , jeho nejvyšší hodnota nastává v čase:

$$
t_2 = 1,84
$$
 s kde je  $a_z = 14,8$  m·s<sup>-2</sup>

Tomu odpovídá boční zrychlení

$$
a_y = 8, 1 \text{ m} \cdot \text{s}^{-2}
$$

Tyto hodnoty také leží v přípustných mezích kombinovaných hodnot zrychlení pro  $\Delta t \geq 0.2$  s.

### 5.1.2. Průjezd směrovým obloukem s přechodnicí

Mezi počáteční přímou kolej a směrový oblouk o poloměru r = 14 m jsem v tomto měření vložil přechodnici složenou z úseků o délce l = 2,2 ma o poloměrech:

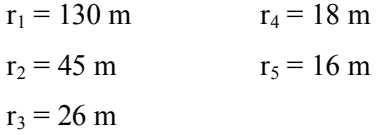

Počáteční rychlost byla opět volena  $v_p = 7 \text{ m} \cdot \text{s}^{-1}$ .

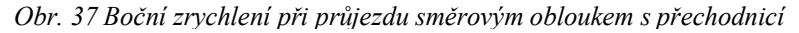

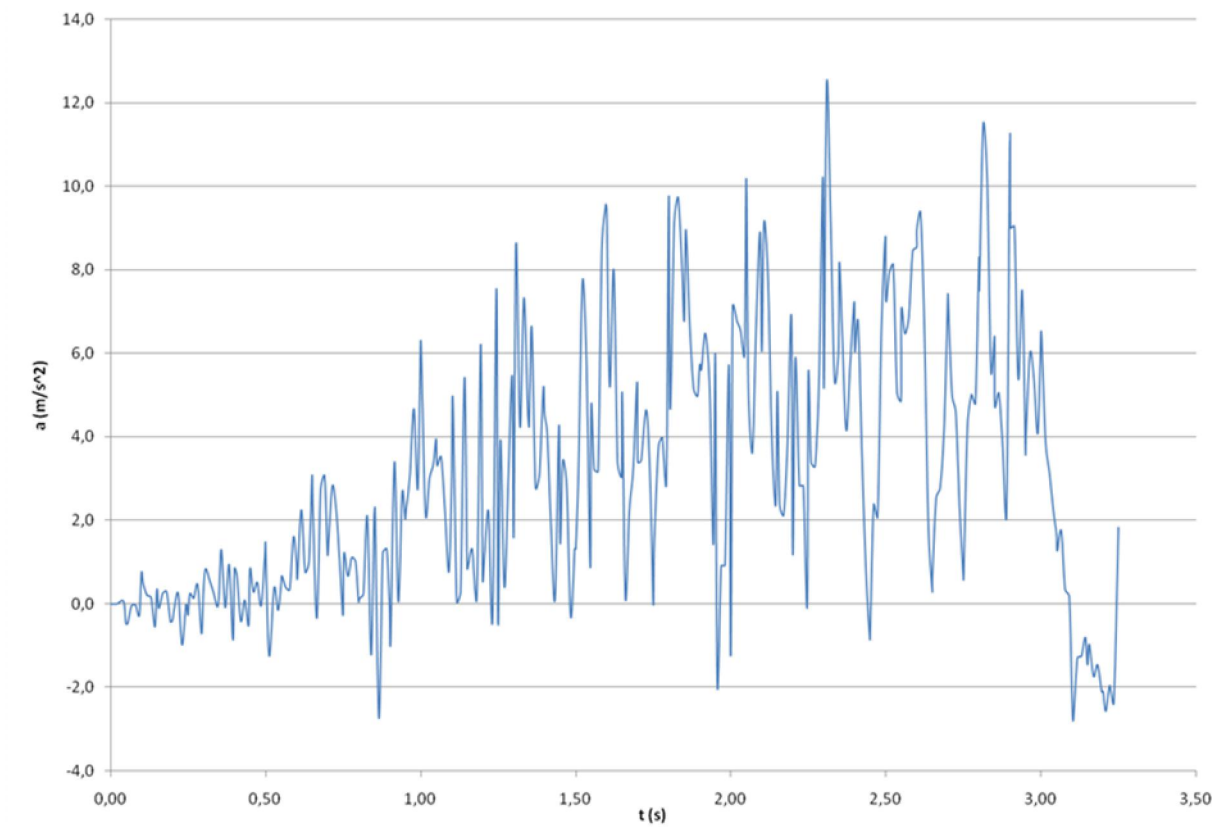

Zdroj: autor

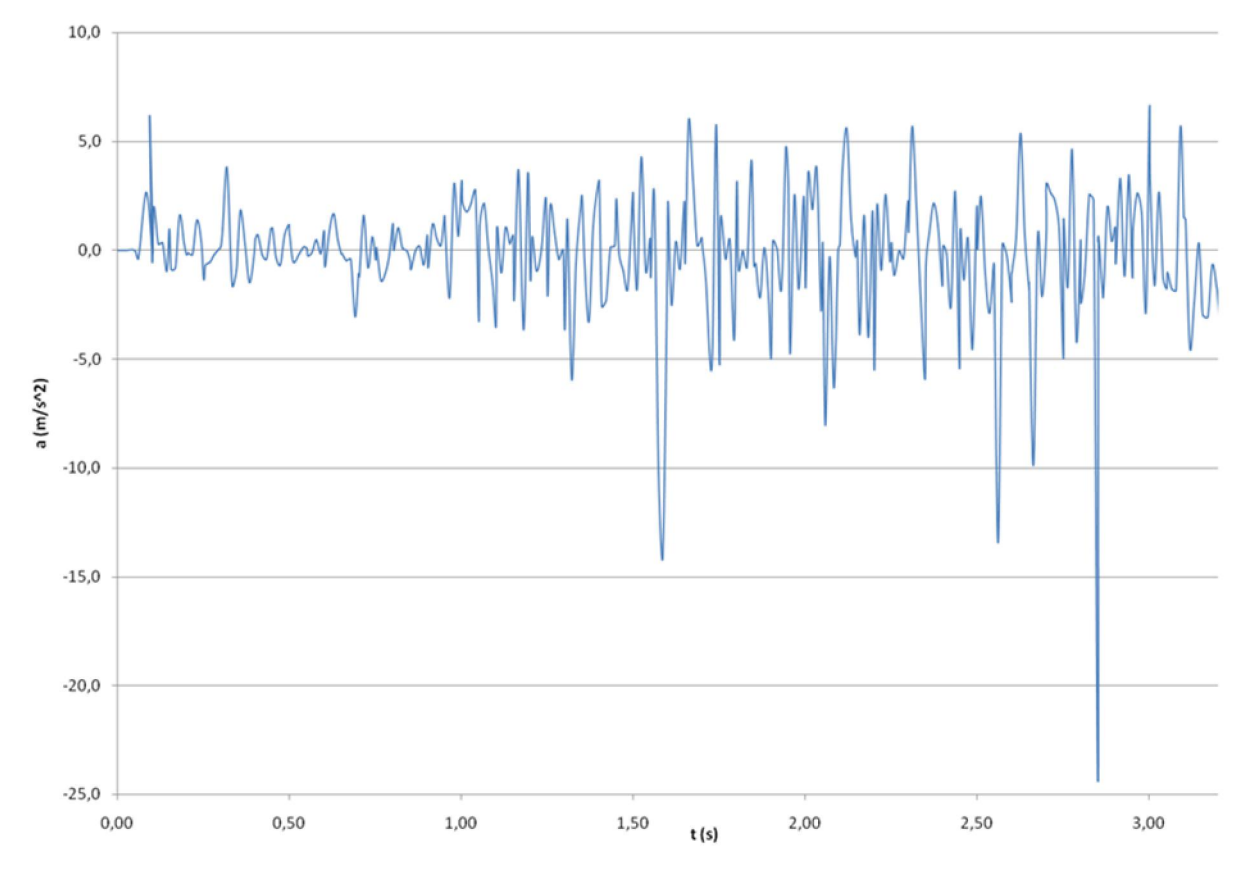

Obr. 38 Vertikální zrychlení při průjezdu směrovým obloukem s přechodnicí

Z grafu pro boční zrychlení (obr. 37) na první pohled vidíme, že zde nedochází k tak výrazné změně, nárůst je pozvolnější. Maximální hodnota nastává v čase:

$$
t_1 = 2.31
$$
 s kde je  $a_y = 12.4$  m·s<sup>-2</sup>.

U vertikálního zrychlení (obr. 38) je však zřejmá výrazná hodnota v čase:

$$
t_2 = 2,85
$$
 s kde je  $a_z = -24,4$  m·s<sup>-2</sup>

Hodnota a<sub>z2</sub> leží pod krajní přípustnou hodnotou pro a<sub>z</sub>.

Zdroj: autor

Další možností, jak změnit hodnoty zrychlení na shodném úseku při stejné počáteční rychlosti vp je změna příčného sklonu kolejnice, tedy konstrukce převýšení, vzhledem k rovině svahu. V předchozí simulaci byla vodící kolejnice stále kolmo k rovině svahu, což zřejmě zapříčinilo vysokou hodnotu vertikálního zrychlení az.

Následující grafy zobrazují boční a vertikální zrychlení při průjezdu po trase skládající se z přechodnice (shodná jako v předchozím měření), na níž byla vymodelována vzestupnice. Jedná se o vzestupnici lineární s maximálním příčným sklonem koleje  $\gamma = 5$ °. Následuje směrový oblouk, na němž dochází ke snížení příčného sklonu kolejnice na hodnotu  $\gamma = 4$ °, čímž je docíleno, že vozík na následujícím přímém úseku tak vychýlen vůči směru tíhové síly G, jako tomu bylo v předchozím případě.

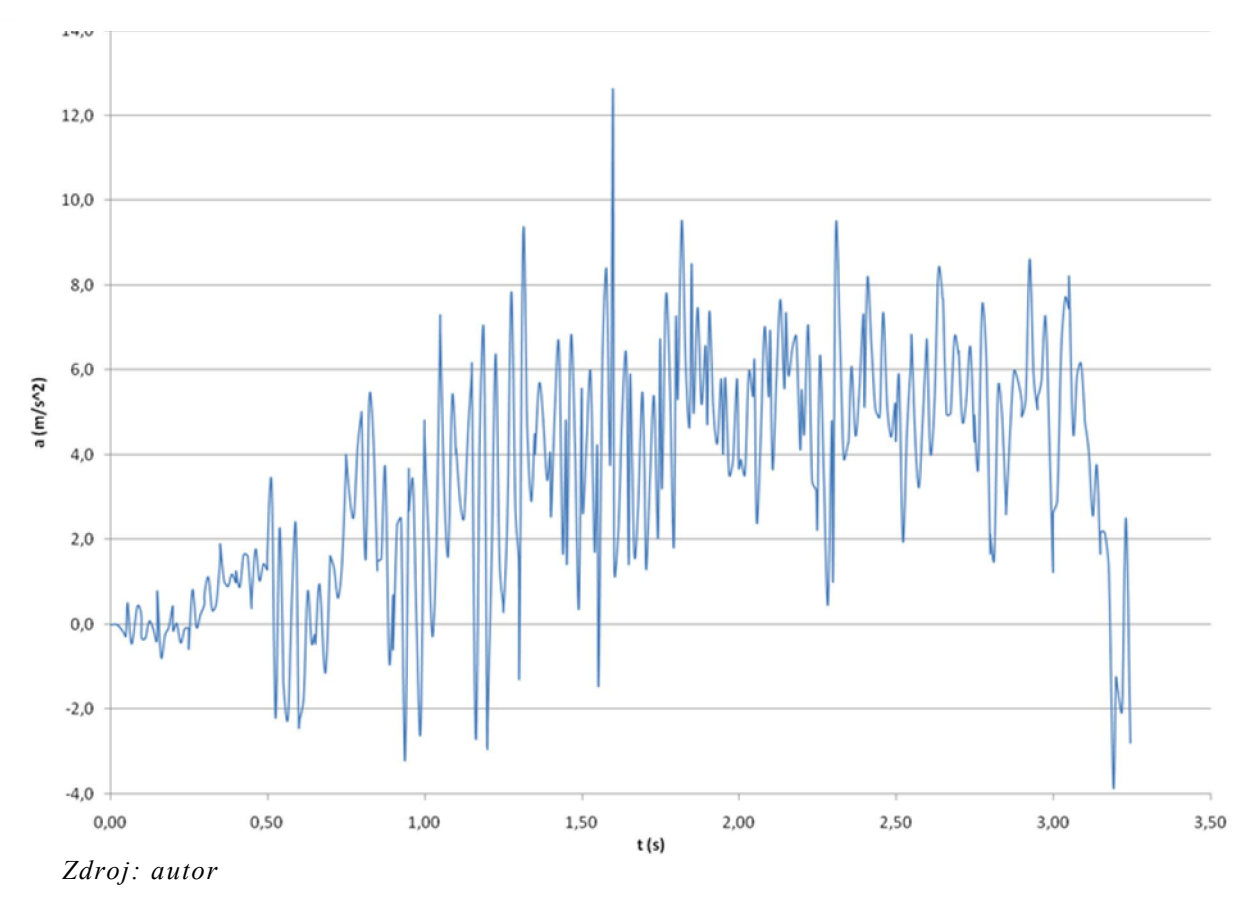

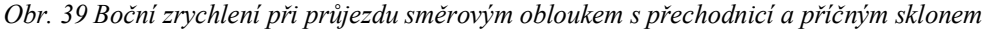

Boční zrychlení (obr. 39) má v tomto případě velmi podobný průběh, jako na trati bez vzestupnice.

Nejvyšší hodnota nastává v čase:

$$
t_1 = 1,60
$$
 s kde je  $a_y = 12,6$  m·s<sup>-2</sup>.

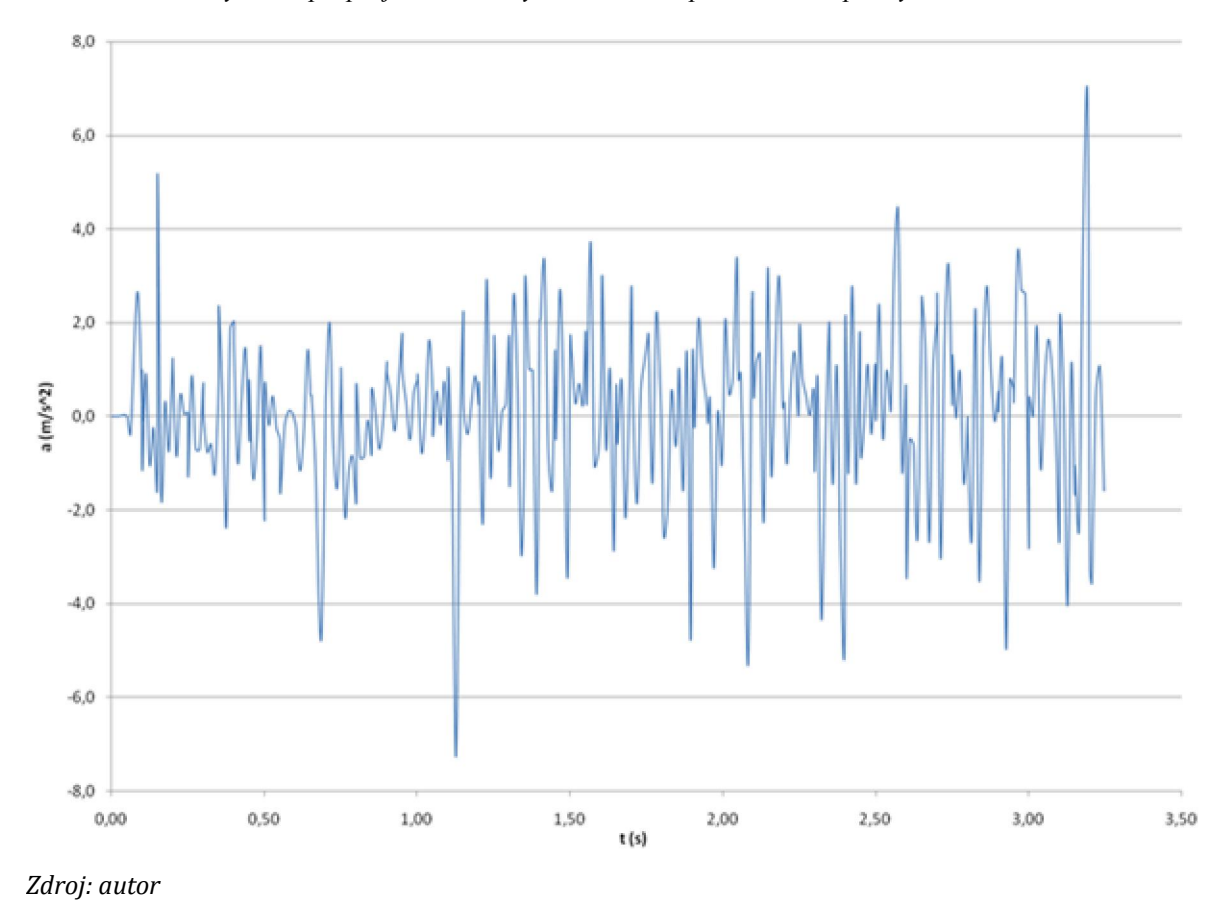

Obr. 40 Vertikální zrychlení při průjezdu směrovým obloukem s přechodnicí a příčným sklonem

Z grafu vertikálního zrychlení (obr. 40) vidíme, že došlo k výrazné změně, byla odstraněna předchozí hodnota  $a_z = -24.4 \text{ m} \cdot \text{s}^2$ . Nejvyšší hodnoty se nachází v čase

$$
t_2 = 3,19
$$
 s kde je  $a_z = 6,8$  m·s<sup>-2</sup>

Zrychlení dosahovaná na tomto úseku splňují požadavky na přípustné hodnoty kombinovaných zrychlení. Ta by mohla být překročena v případě, že by vozík vjel na úsek vyšší rychlostí, než je návrhová počáteční rychlost vp.

Bude-li například  $v_p = 10 \text{ m} \cdot \text{s}^{-1}$ , dojde k nárůstu bočního zrychlení (obr. 41).

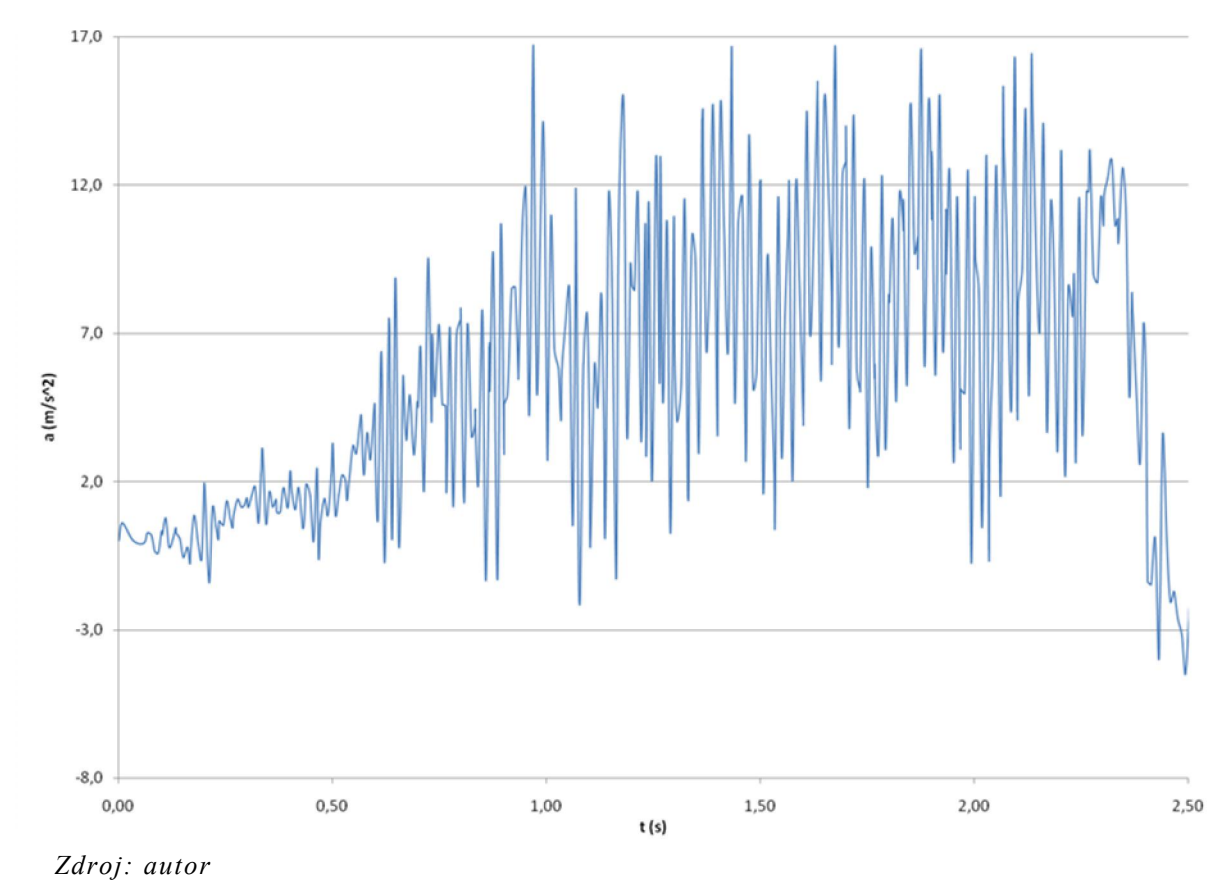

Obr. 41 Boční zrychlení při vyšší počáteční rychlosti

Vidíme, že maximální hodnoty ay nepřevyšují hodnoty na úseku bez přechodnice s nižší počáteční rychlostí.

Hodnoty vertikálního zrychlení jsou taktéž vyšší (obr. 42), ovšem jsou stále v mezích povolených kombinovaných zrychlení pro  $\Delta t = 0.1$  s.

Z hodnot sil následně zjištěných při této simulaci budu vycházet při pevnostní analýze.

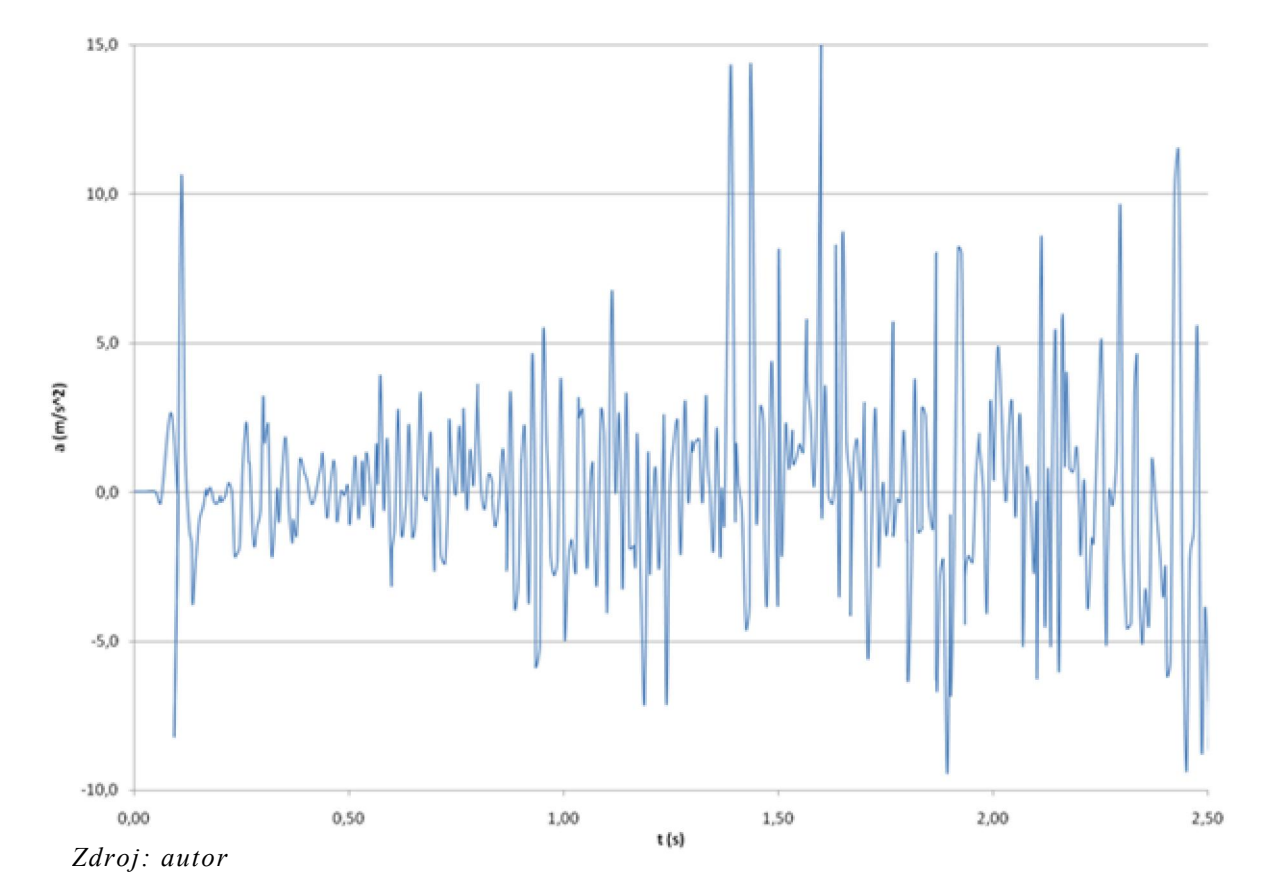

Obr. 42 Vertikální zrychlení při vyšší počáteční rychlosti

### 5.2. Pevnostní analýza

Program SolidWorks obsahuje součást SolidWorks Simulation, které umožňuje ve virtuálním prostředí provádět statickou či dynamickou analýzu součástí, ale i přenos tepla nebo dynamiku tekutin. K tomu využívá MKP (metodu konečných prvků).

### 5.2.1. Pevnostní analýza rámu

Do analýzy byla zahrnuta kompletní sestava vozíku včetně pasažéra. Prvním krokem je vytvoření sítě. V případě trojrozměrných těles se jedná o tzv. objemovou síť (obr. 43). Jejími základními parametry jsou "Globální velikost" a "Tolerance", které definují rozměry jednotlivých konečných prvků. Zvolené hodnoty ovlivňují jemnost vytvořené sítě.

Obr. 43 Objemová síť sestavy vozíku

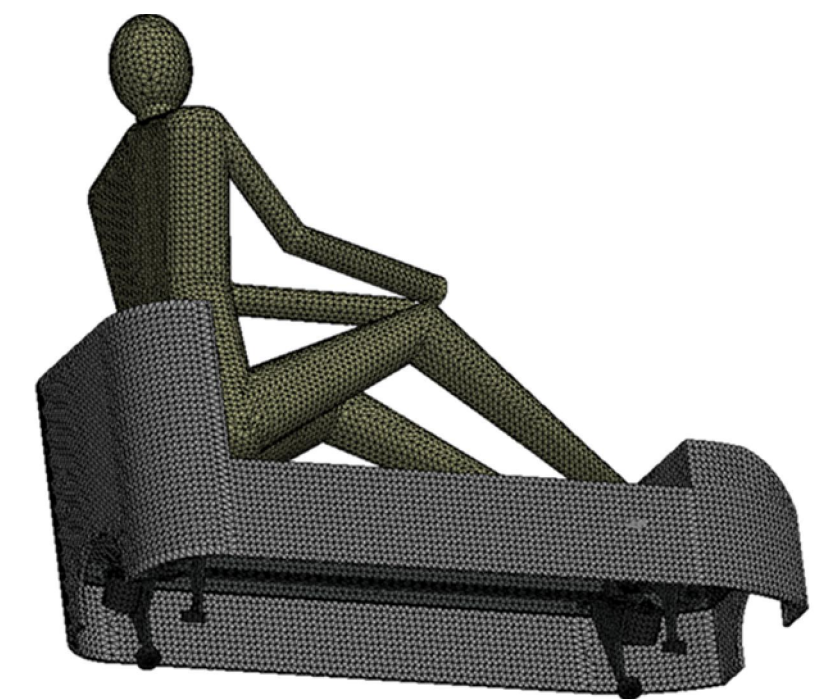

*Zdroj: autor*

Zvolíme-li hodnotu globální velikosti příliš vysokou, nelze u některých součástí vytvořit objemovou síť. Pro tuto statickou analýzu jsem zvolil hodnotu globální velikosti 13,93 mm a tolerance 0,766 mm (obr. 44).

Následně je třeba definovat uchycení. Pro statickou analýzu rámu na přímém úseku tedy uvažuji uchycení pojezdových kol. Zelené šipky znázorňují plochy či hrany součástí, které jsou pevně fixovány (obr. 45).

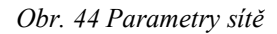

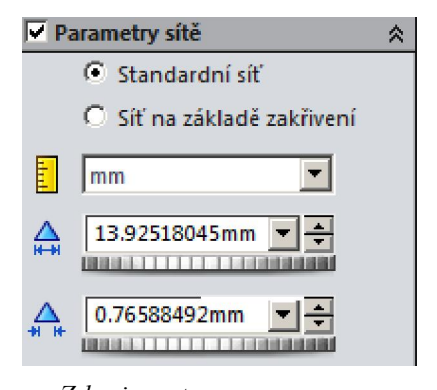

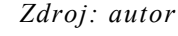

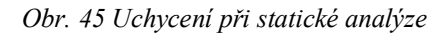

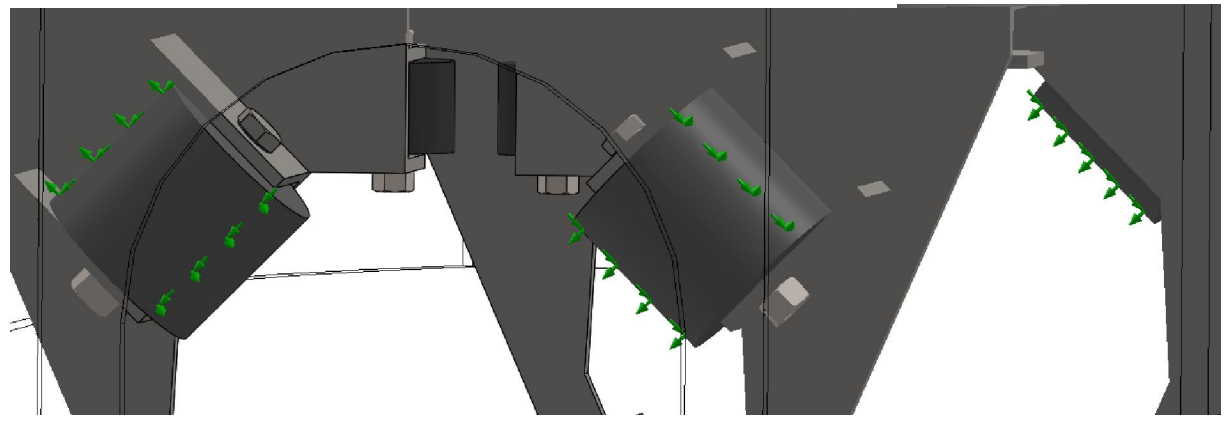

*Zdroj: autor*

Zbývá definovat externí zatížení modelu. Jelikož se jedná o statickou analýzu rámu, uvažuji externí zatížení pouze tíhovou silou G, vyvolanou gravitačním zrychlením  $g = 9.81$  m.s<sup>-2</sup>. Hmotnost pasažéra m<sub>p</sub> = 100 kg.

Po spuštění simulace máme možnost výběru z různých výsledků - napětí (von Mises), poměrná deformace, či posunutí.

Pro mou práci je nejdůležitější napětí )obr. 46). Pro lepší viditelnost výsledků byly některé součásti skryty. V případě, že by napětí dosahovalo meze kluzu, byla by tato zobrazena na stupnici pomocí červené šipky.

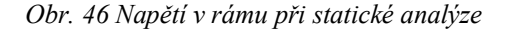

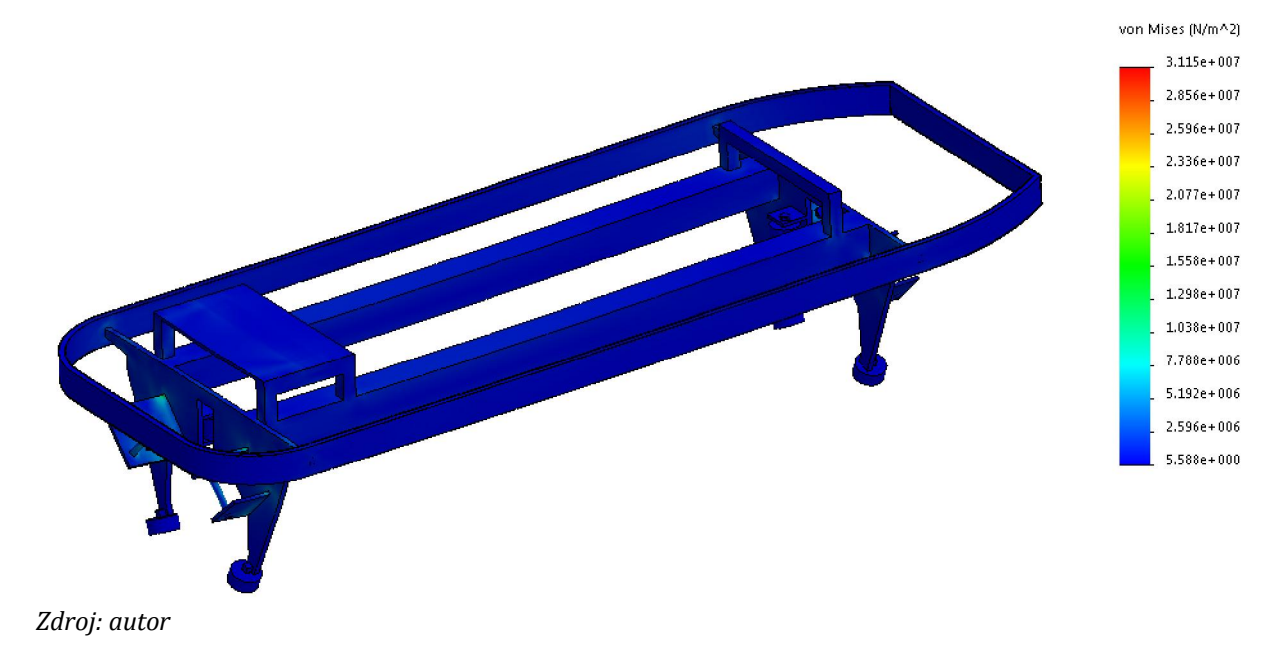

Program umožňuje funkci "Náhled na design", kdy je celý model zobrazen v drátovém režimu a můžeme postupně pomocí posuvného prvku zobrazovat místa od nejvíce zatížených po ta nejméně zatížená. V tomto případě jsou nejvíce zatíženy úchyty zadních pojezdových kol a jejich hřídele (obr. 47).

Obr. 47 Zobrazení nejvíce namáhaných míst

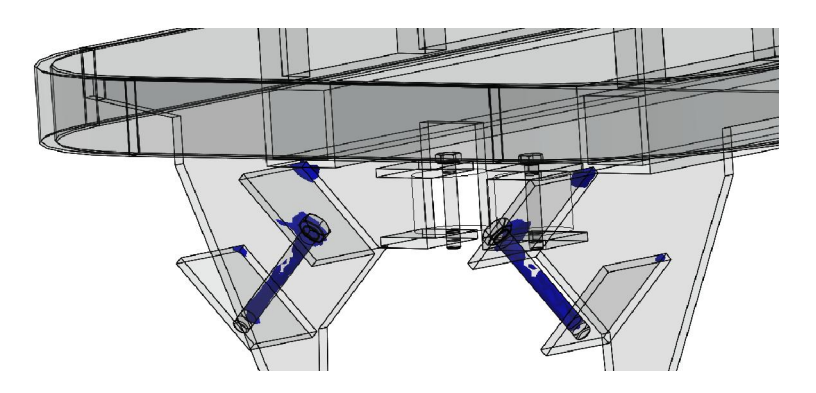

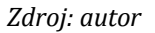

Ani v těchto místech se ale hodnota napětí výrazně neblíží mezi kluzu R<sub>e</sub> = 235 MPa (hodnota uvedená v programu SolidWorks pro ocel S235JR) (obr. 48).

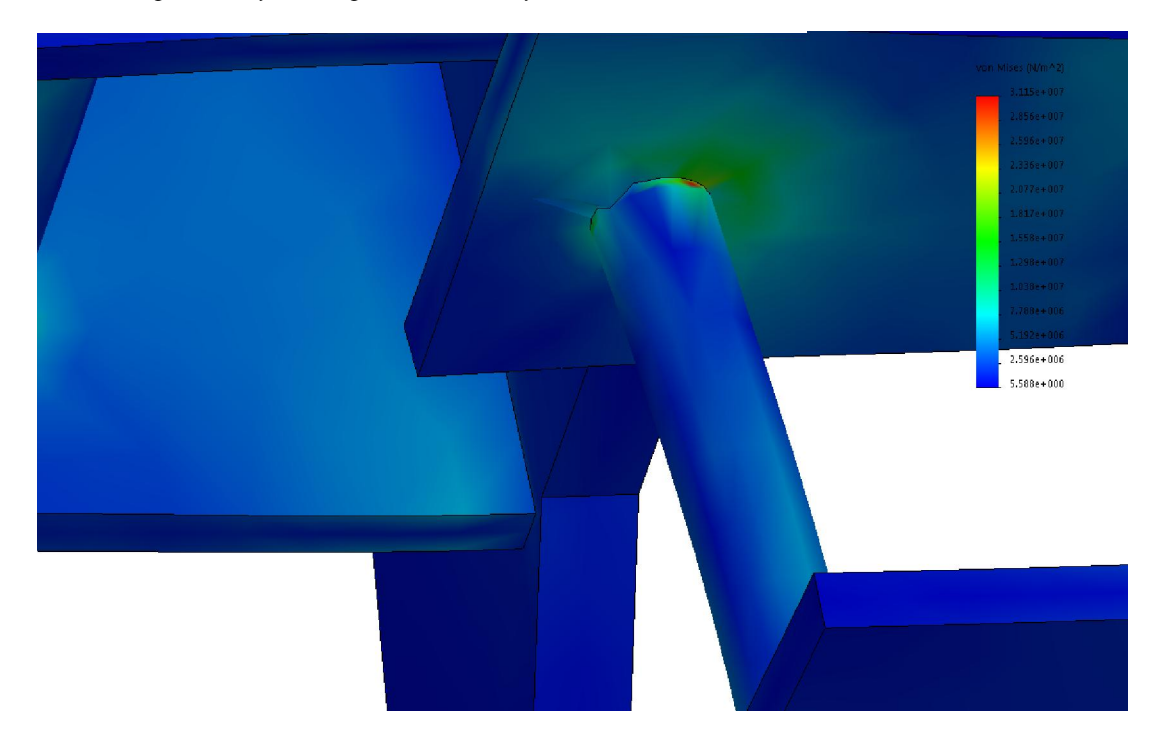

Obr. 48 Napětí v úchytu kola při statické analýze

*Zdroj: autor*

#### 5.2.2. Pevnostní analýza hřídelů kol

Při této analýze bude využito poznatků získaných ze simulace pohybu z kapitoly 5.1.2. Z grafů velikosti sil působících mezi hřídelem a kolem (obr. 49) jsem vybral nejvyšší hodnoty a ty následně použil pro statickou analýzu.

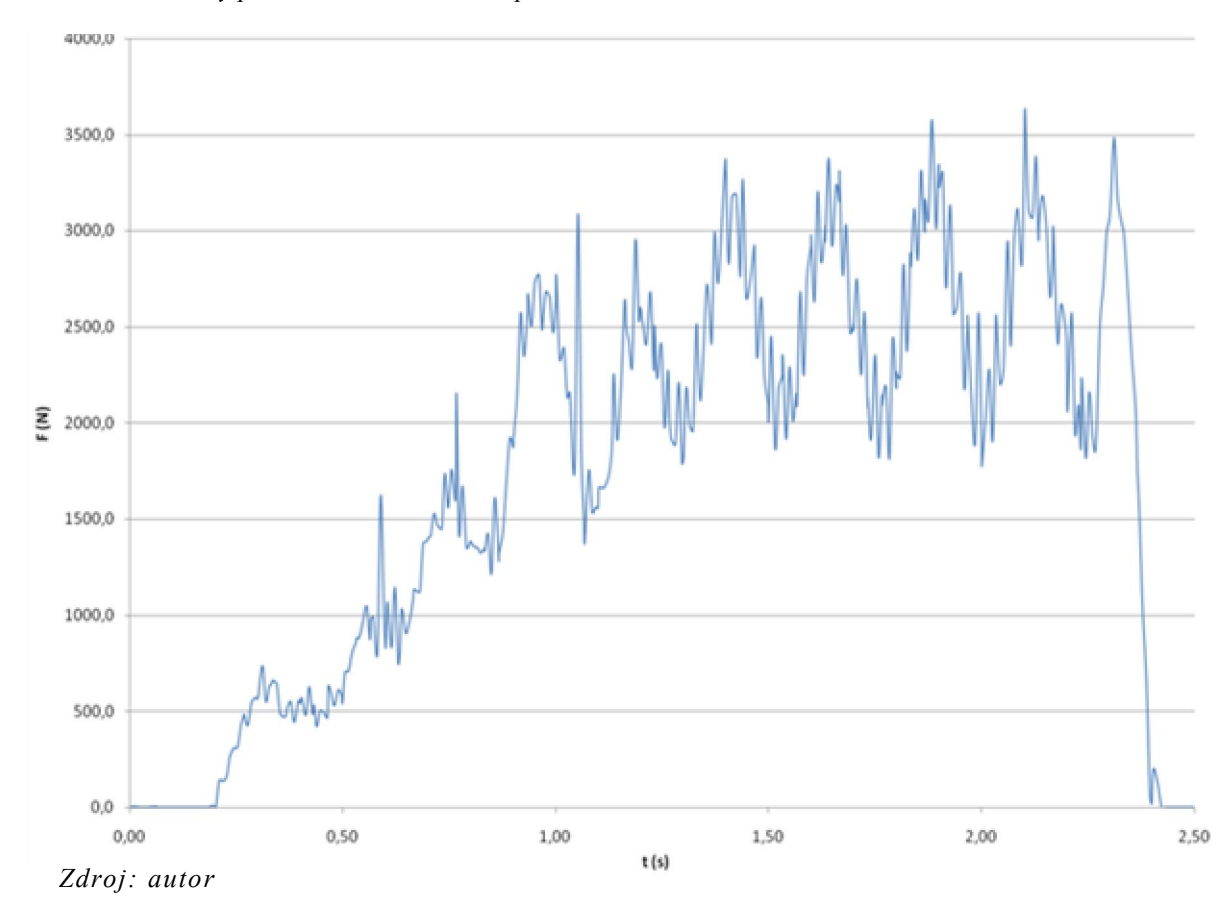

Obr. 49 Průběh síly působící na hřídel levého předního vodícího kola

Na hřídel levého předního vodícího kola působila nejvyšší síla  $F_1 = 3628$  N.

Na hřídel levého zadního vodícího kola působila nejvyšší síla  $F_2 = 3153$  N.

Hřídele vodících kol na pravé straně byly v tomto případě zatíženy minimálně, síly dosahovaly velikosti jednotek newtonů.

U pojezdových kol byl nejvíce zatížen hřídel pravého zadního kola a to silou  $F_3 = 1896$  N. Hřídel pravého předního kola byla zatížena nejvyšší silou  $F_4 = 65$  N.

Hřídele levých pojezdových kol byly pak zatíženy silami, jejichž hodnoty nepřesahovaly velikost síly F4.

Pro pevnostní analýzu tedy vybírám nejdříve hřídel levého předního vodícího kola. Objemová síť zůstává stejná jako v kapitole 5.2.1. Sílu  $F_1$  volím v kolmém směru na hřídel.

Testovaná hřídel má průměr  $d_{hv} = 8$  mm a je zhotovena z konstrukční oceli 1.0050. [29]

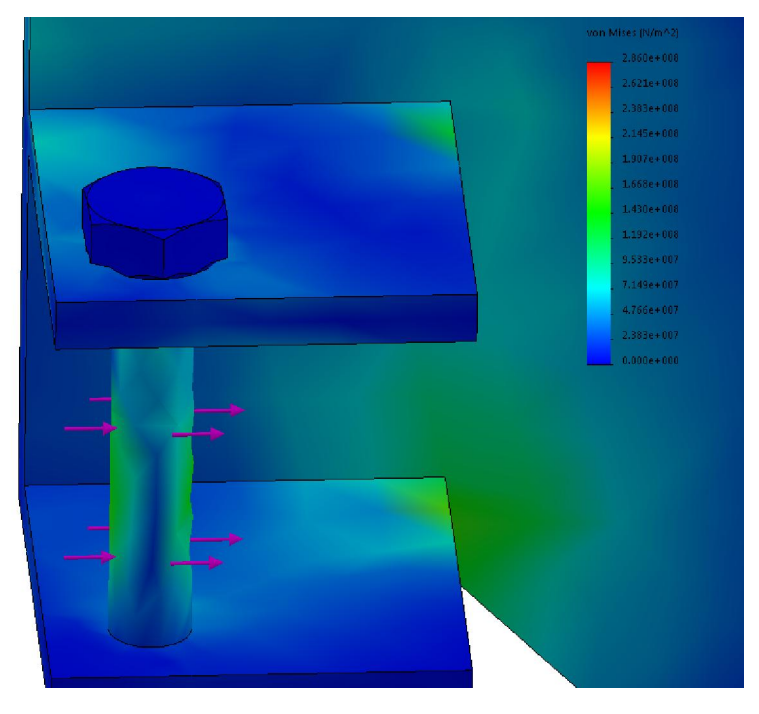

Obr. 50 Napětí v hřídeli vodícího kola

*Zdroj: autor*

Vidíme, že při tomto namáhání hřídel ani její uchycení k rámu nepřekročí mez kluzu materiálu hřídele Re = 270 MPa (obr. 50).

K překročení hodnoty meze kluzu by došlo u rámu ve chvíli, kdy by síla F<sub>1</sub> vzrostla na hodnotu 5000 N. Zpevnění by tedy mohlo být provedeno

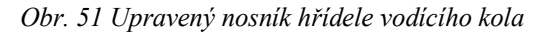

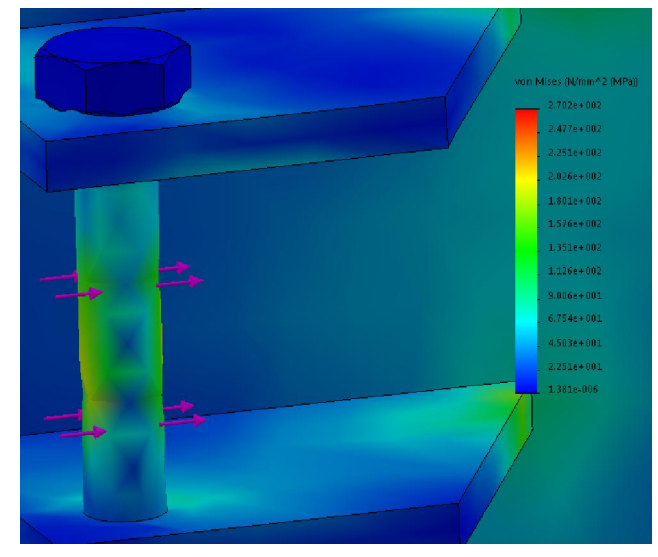

*Zdroj: autor*

např. změnou tvaru držáků hřídele (obr. 51).

U pojezdových kol jsem se zaměřil na nejvíce namáhaný hřídel pravého zadního kola (obr. 52). V tomto případě nedochází k výraznějšímu namáhání, napětí nepřekračuje hodnotu 100 MPa.

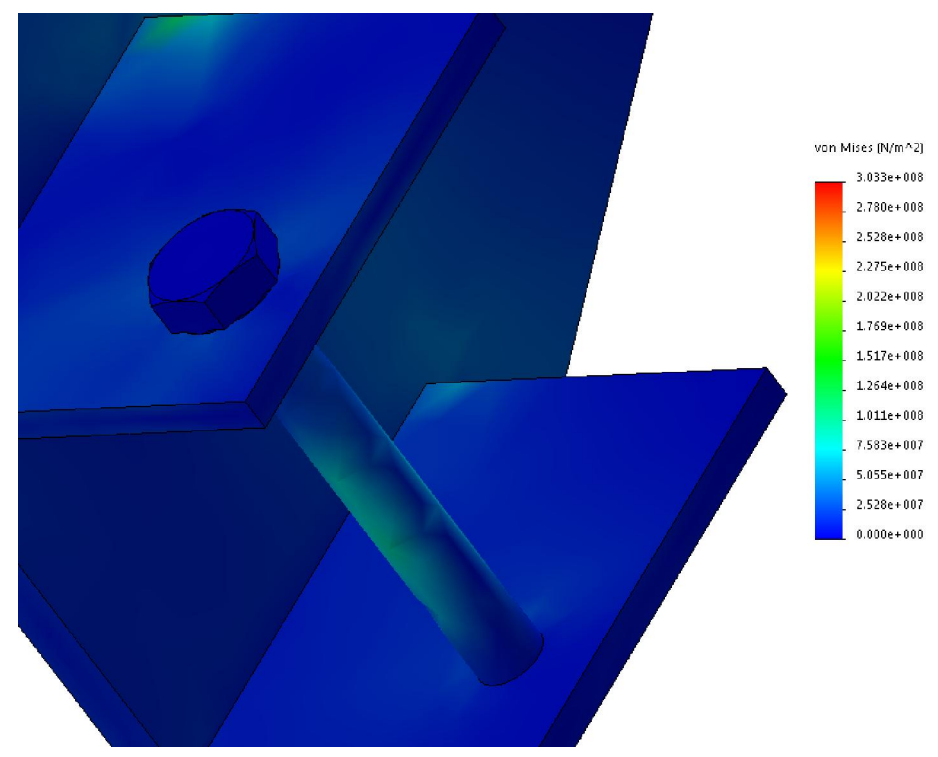

Obr. 52 Napětí v hřídeli pojezdového kola

 *Zdroj: autor*

### 5.2.3. Pevnostní analýza kolejnice

Výsledky pohybové analýzy lze aplikovat také na pevnostní analýzu kolejnice. Ta je u této dráhy složena ze dvou pevně spojených dílů. Pojezdovou část tvoří bezešvá trubka, vodící částí je ocelový pás.

Bezešvá trubka má vnější průměr  $D_t = 194$  mm a vnitřní průměr  $d_t = 184$  mm.

Pás má výšku  $h = 50$  mm a šířku  $b = 10$  mm.

Materiál použitý při pevnostní analýze je konstrukční ocel 1.0038.

Použity byly opět hodnoty sil uvedené v kapitole 5.2.2. Modelem je přímý úsek o délce  $l = 5$  m. Síly  $F_1$  a  $F_2$  působí na malých plochách, představujících místo styku vodícího kola s vodícím pásem kolejnice (obr. 53).

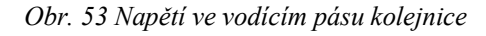

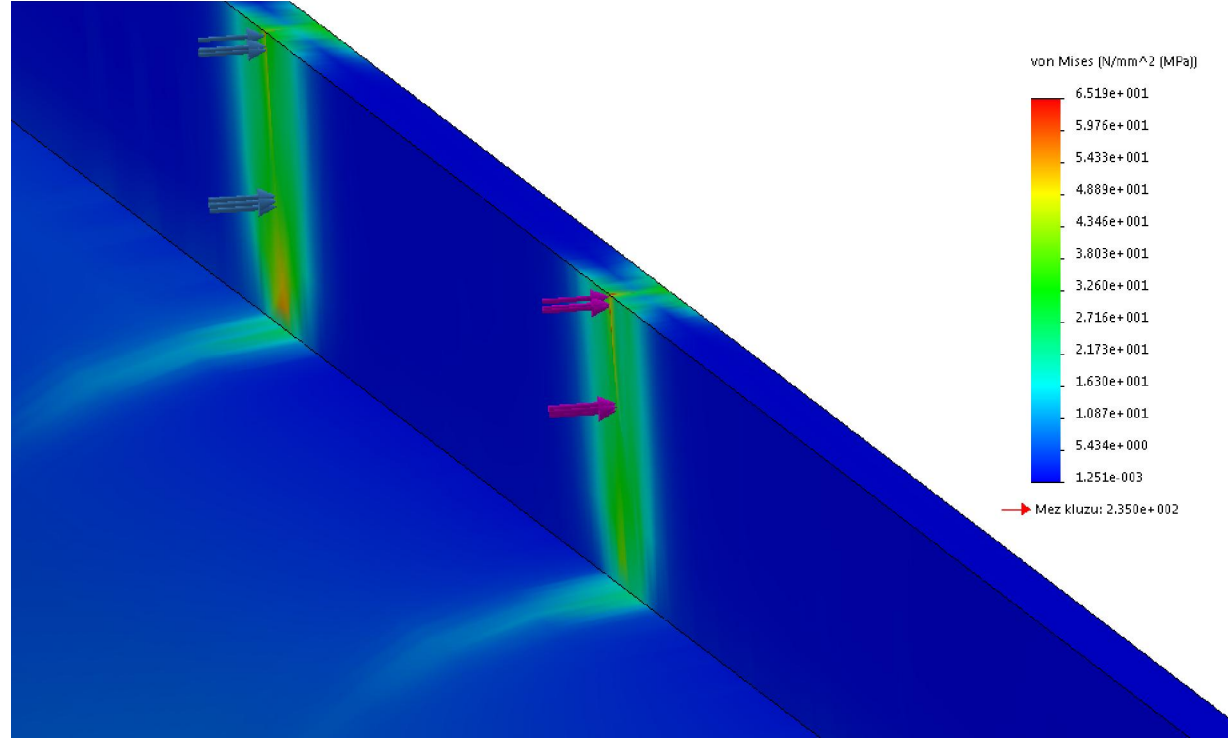

*Zdroj: autor*

Vidíme, že napětí nepřekročilo mez kluzu materiálu. K překročení této hodnoty by došlo v okamžiku, kdy by síly dosáhly hodnoty  $F_{1,2} = 10$  kN.

Naopak v případě, že by síly od vodících kol nepřesáhly hodnotu  $F_{1,2} = 5$  kN, mohlo by dojít ke snížení šířky pásu na hodnotu b = 6 mm.

Je třeba také vzít v úvahu, že tato simulace předpokládá pevné spojení pásu s trubkou po celé délce, což by v případě výroby bylo příliš složité řešení. Ke spojení by bylo použito oboustranného stehového koutového svaru. Program SolidWorks umí vypočítat, zda zadaný rozměr svaru vyhovuje, ovšem pouze pro svary lemové a bodové.

### 6. Závěr

Horské (bobové) dráhy představují jednu z volnočasových aktivit v lyžařských střediscích, kterou lze provozovat v létě - i když mnohé dráhy jsou v provozu celoročně. Jejich umístění není vázáno pouze na lyžařské areály, čehož je příkladem např. dráha na pražském Proseku. Průměrná délka drah v ČR je 1100 m (včetně vleku). Vlečné zařízení je u téměř všech drah zabudováno v trati. Výjimku tvoří dráha Kaste Petříkov, kde je použito navijákového lyžařského vleku.

Využití CAD programů při jejich konstrukci umožňuje testování široké škály parametrů při různých změnách jednotlivých úseků trati či součástí vozíku, vč. zařízení brzd.

Z výsledků pohybové analýzy vidíme, že vložení přechodnice mezi přímý úsek a oblouk mělo vliv na průběh zrychlení působícího na pasažéra, u bočního zrychlení je nárůst pozvolnější. U vertikálního zrychlení však došlo k výrazné změně na hodnotu, která není v normě povolena a bylo třeba použít příčného sklonu koleje. Vzhledem k nájezdové rychlosti je však příčný sklon menší, než jaký by měl teoreticky být podle výpočtu v kapitole 4.3.2. Při použití tohoto úhlu dosáhlo zrychlení velmi vysokých hodnot. To lze přisoudit tomu, že vzestupnice je konstruována na krátkém úseku a dochází tak k rychlé změně natočení vozíku resp. pasažéra.

Dále byly výsledky pohybové analýzy využity pro pevnostní analýzu, kde byla zjištěna napětí v různých částech modelu vozíku i kolejnice a v případě, že došlo k překročení meze kluzu, byly provedeny potřebné úpravy modelu.

### 7. Seznam použité literatury

[1] CARTMELL, Robert. The Incredible scream machine. Fairview Park: Amusement Park Books, Inc., 1987. ISBN 0-987972-342-1.

[2] HEIpark - Bobová dráha. [online]. 2016. [cit. 2016-01-20]. Dostupné z: http://www.heipark.cz/leto/bobova-draha.php

[3] Bobová dráha Krkonoše: Berta, Mladé Buky. [online]. [cit. 2016-01-20]. Dostupné z: http://www.penzionkrkonose.cz/krkonose/bobova-draha.html

[4] Bobové dráhy HappyWorld Špindlerův Mlýn a Harrachov. [online]. [cit. 2016-01-20]. Dostupné z: http://www.bobovka.cz

[5] Bobová dráha v Kutné Hoře. [online]. ©2012. [cit. 2016-01-21]. Dostupné z: http://www.bobovadrahakutnahora.cz/bobova-draha.php

[6] Bobová dráha Lipno nad Vltavou. [online]. [cit. 2016-01-22]. Dostupné z: http://www.slideland.cz

[7] Bobová dráha Janov nad Nisou. [online]. [cit. 2016-01-22]. Dostupné z: http://www.bobovadrahajanov.cz

[8] Horská bobová dráha v Peci pod Sněžkou. [online]. ©2016 [cit. 2016-01-22]. Dostupné z: http://www.relaxpark.cz

[9] Bobová dráha v Parku sportu Hrubá Voda. [online]. [cit. 2016-01-23]. Dostupné z: http://www.hrubavoda.cz/bobova-draha-v-zime/t1067

[10] V Hrubé vodě otevírají parádní bobovou dráhu. [online]. ©2013 [cit. 2016-01-23]. Dostupné z: http://olomoucky.denik.cz/zpravy\_region/v-hrube-vode-startuje-bobova-drahaceka-vas-pekny-sesup-podivejte-se-20140829.html

[11] Bobová dráha v areálu Obří sud Javorník. [online]. ©2013 [cit. 2016-01-23]. Dostupné z: http://www.areal-obrisud.cz/bobova-draha.html

[12] Bobová dráha Prosek. [online]. [cit. 2016-01-23]. Dostupné z: http://www.zabavniparky.cz/products/bobove-drahy-praha-bobova-draha-prosek

[13] Atrakce - Pec pod Sněžkou. [online]. ©2010 [cit. 2016-01-22]. Dostupné z: http://www.pecpodsnezkou-velkaupa.cz/cz/leto/atrakce-relax-a-zabava

[14] Relaxpark Pec pod Sněžkou. [online]. ©2012 [cit. 2016-01-22]. Dostupné z: http://oldhol.holidayinfo.cz/leto/stredisko.php?lang=1&ro=2&cntry=1&rg=16&loc=8&cat=4 5 $&$ frm=info

[15] Bobová dráha Berta. [online]. ©2016 [cit. 2016-01-20]. Dostupné z: http://www.areal-mladebuky.cz/cz/letni-aktivity/sport-a-zabava/bobova-draha-berta.html

[16] Skipark a bobová dráha Mladé Buky. [online]. [cit. 2016-01-20]. Dostupné z: http://www.hory-krkonose.cz/sport/skipark-amp-bobova-draha-mlade-buky.mlade-buky.html

[17] Restaurace na bobovce - Prosek. [online]. [cit. 2016-01-23]. Dostupné z: http://www.restaurace-bobovka.cz/cs

[18] Bobová dráha Petříkov - Jeseníky. [online]. ©2016 [cit. 2016-01-23]. Dostupné z: http://www.ejeseniky.com/volny-cas/bobove-drahy/bobova-draha-petrikov

[19] Kaste - letní bobová dráha. [online]. [cit. 2016-01-23]. Dostupné z: http://www.kaste.cz/letni-bobova-draha-a-lukostrelba.html

[20] Letní bobová dráha v Petříkově. [online]. ©2016 [cit. 2016-01-23]. Dostupné z: http://sport.infocesko.cz/content/hruby-nizky-jesenik-sportovni-arealy-haly-letni-bobovadraha-v-petrikove.aspx

[21] ŠLEGER, Vladimír a NEUBERGER, Pavel. Dynamika s příklady od A do Z. Praha: Česká zemědělská univerzita v Praze, 2011, 157 s.

[22] PÝCHA, Marek. Výpočet oblouku s krajními klotoidickými přechodnicemi. Pomůcka pro studenty K137. Praha: České vysoké učení technické v Praze, 2012.

[23] Silniční stavby 1 - Oblouk se symetrickými přechodnicemi. [online]. ©2013 [cit. 2015-11-10]. Dostupné z: http://d2051.fsv.cvut.cz/predmety/ss1/11a.pdf

[24] RADIMSKÝ, Michal. Návrh trasy pozemní komunikace. [online]. [cit. 2015-11-10]. Dostupné z: http://www.fce.vutbr.cz/PKO/juza.p/vyuka/2.ppt

[25] Klotoida. [online]. [cit. 2015-11-10]. Dostupné z: http://geometrie.kma.zcu.cz/work/KS/ Klotoida/KlotoidaOdk.pdf

[26] Download - CAD soubory a utility - KLOT - Clothoide curve.

[online]. ©2015 [cit. 2015-09-25].

Dostupné z: http://www.cadstudio.cz/download?file=KLOT+-+Clothoide+curve+- +arc+to+line+%28LSP+for+AutoCAD%29

[27] PLÁŠEK, Otto. Konstrukční uspořádání koleje - převýšení koleje a vzestupnice.

[online]. [cit. 2015-11-10]. Dostupné z:

http://www.fce.vutbr.cz/zel/plasek.o/studium/2 Prevyseni a vzestupnice.pdf

[28] ČSN EN 13814:2005. Prostředky lidové zábavy pro slavnosti a lunaparky – Bezpečnost. Praha: Český normalizační institut, 2005, 180 s.

[29] Shigley, J. E., Mischke, C. R., Budynas, R. G. Konstruování strojních součástí. Brno: VUTIUM, 2010, 1186 s. ISBN 978-80-214-2629-0.

### 8. Seznam obrázků

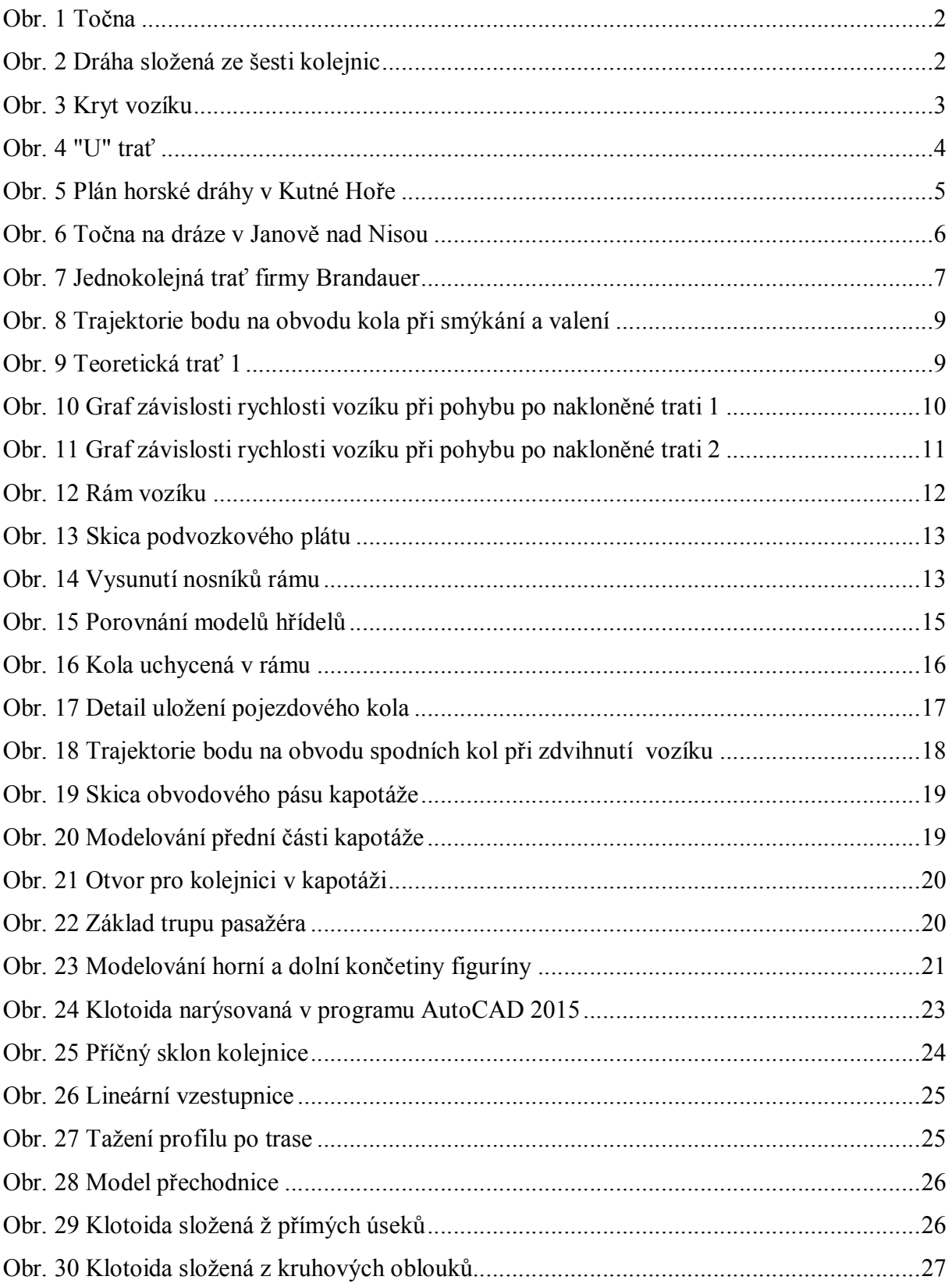

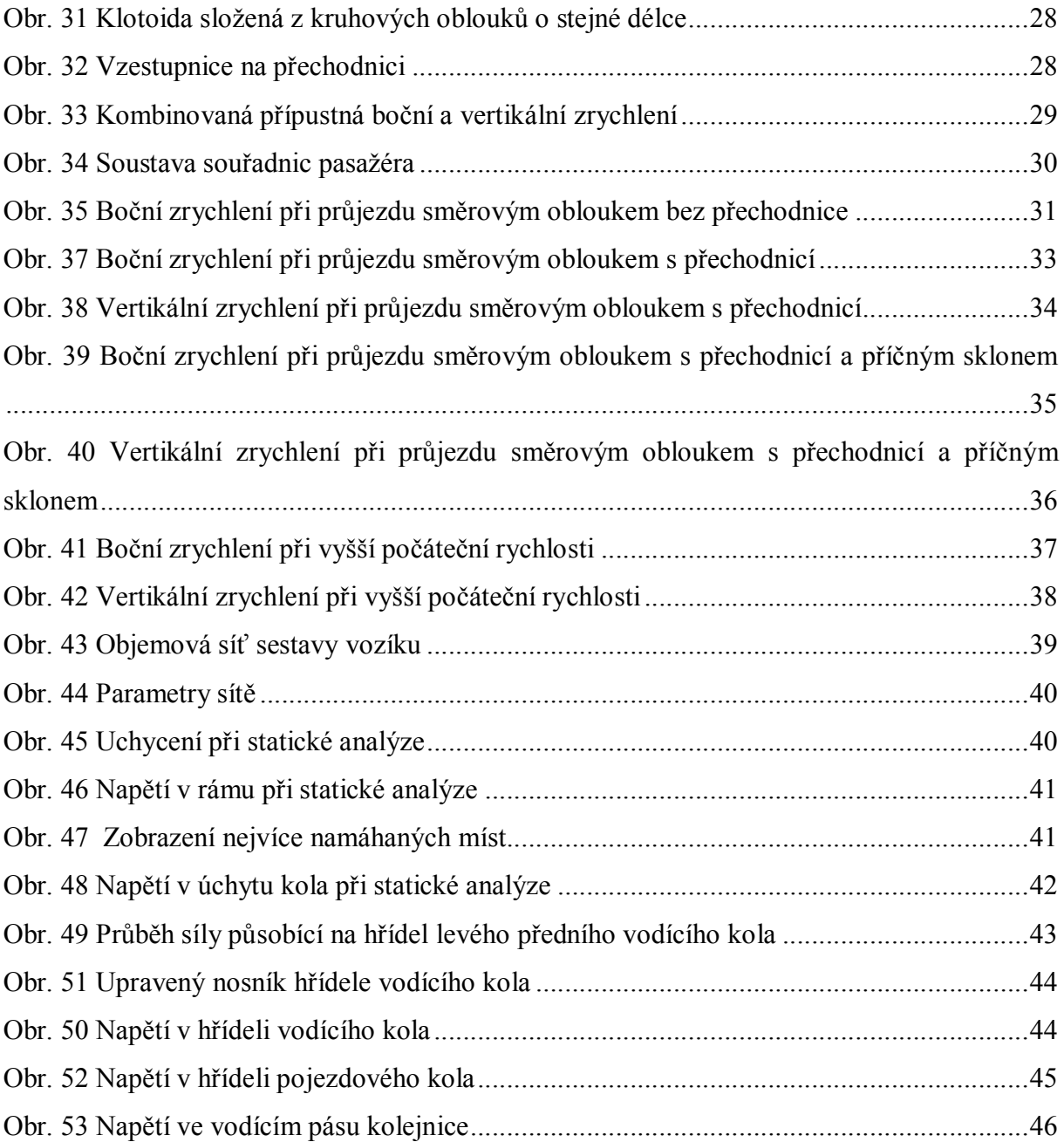